# Computação Gráfica TCC-00291

Assunto: Rasterização

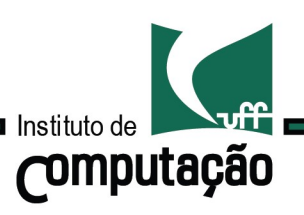

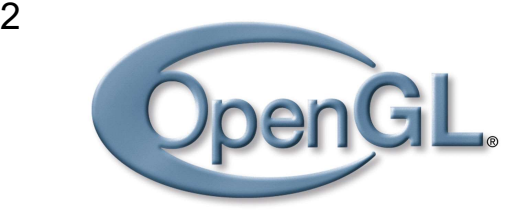

#### Representação Vetorial x Matricial

Definimos os objetos da cena através de primitivas geométricas: pontos, segmentos de retas, polígonos, etc.

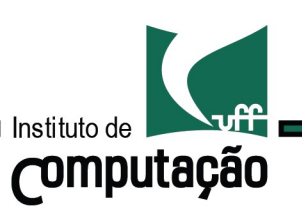

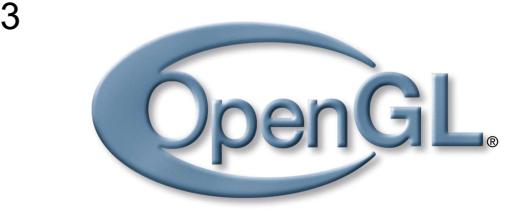

#### Representação Vetorial x Matricial

Definimos os objetos da cena através de primitivas geométricas : pontos, segmentos de retas, polígonos, etc.

Representação vetorial

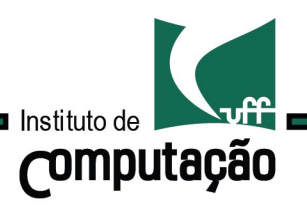

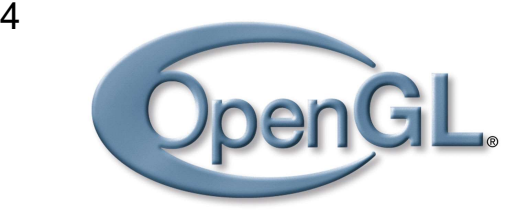

#### Representação Vetorial x Matricial

Dispositivos gráficos podem ser pensados como matrizes de pixels .

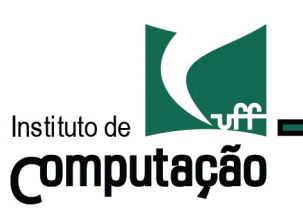

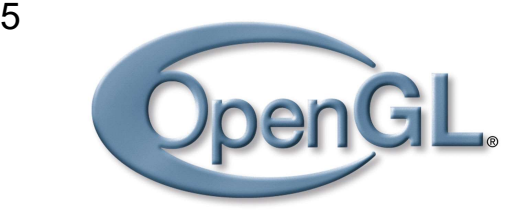

Representação Vetorial x Matricial

Dispositivos gráficos podem ser pensados como matrizes de pixels .

Representação matricial

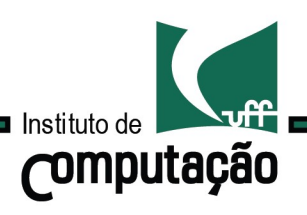

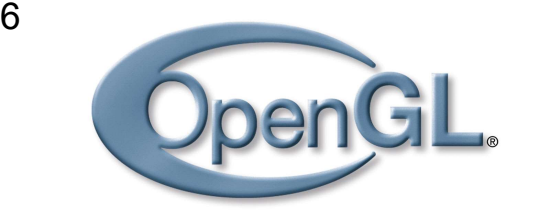

A rasterização é o processo de conversão entre representações vetorial e matricial.

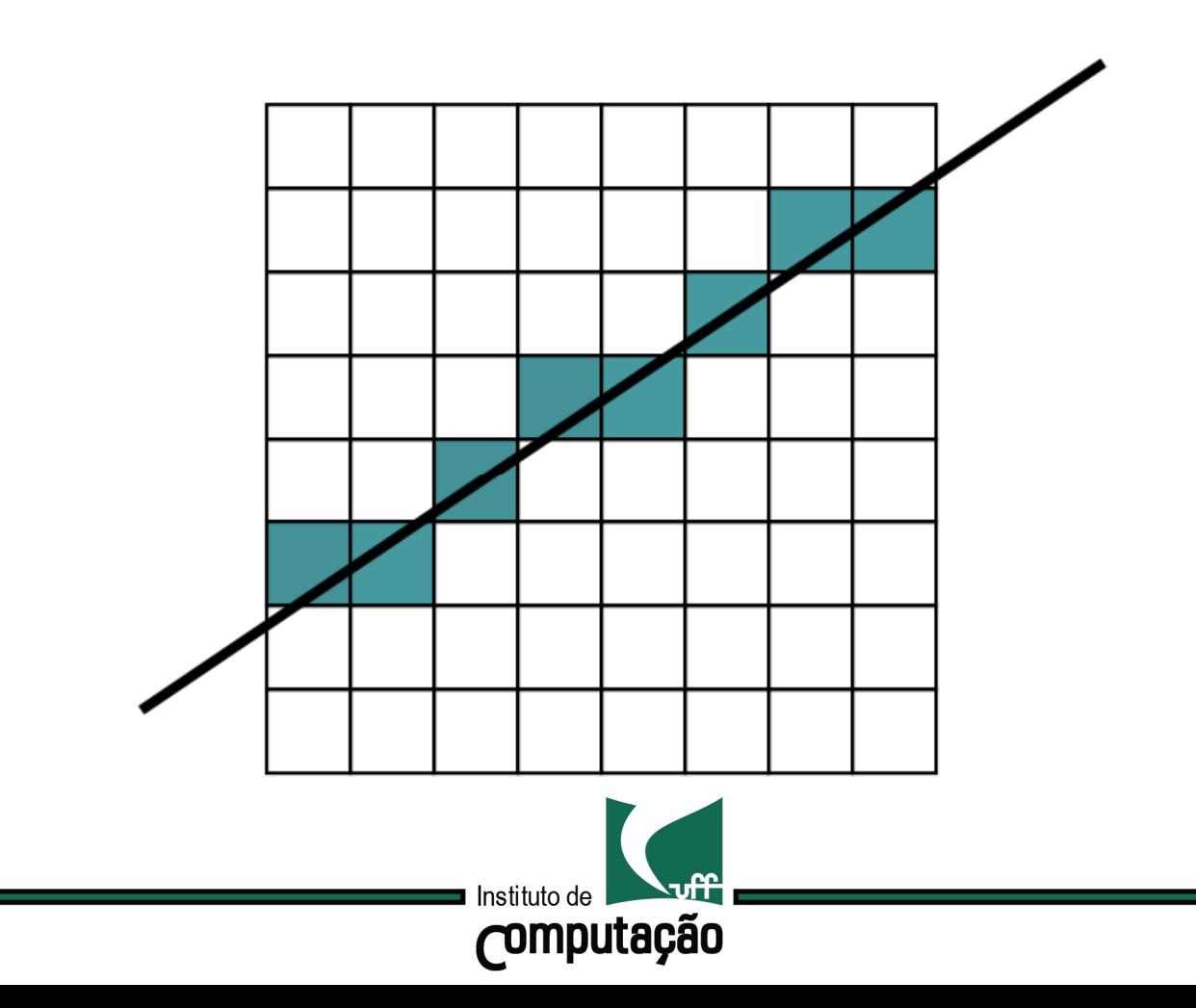

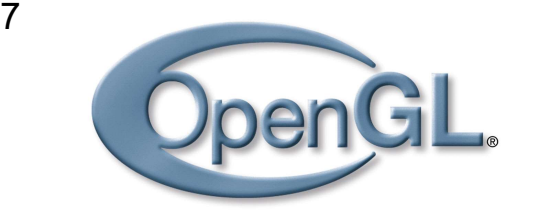

#### A rasterização é um processo de amostragem

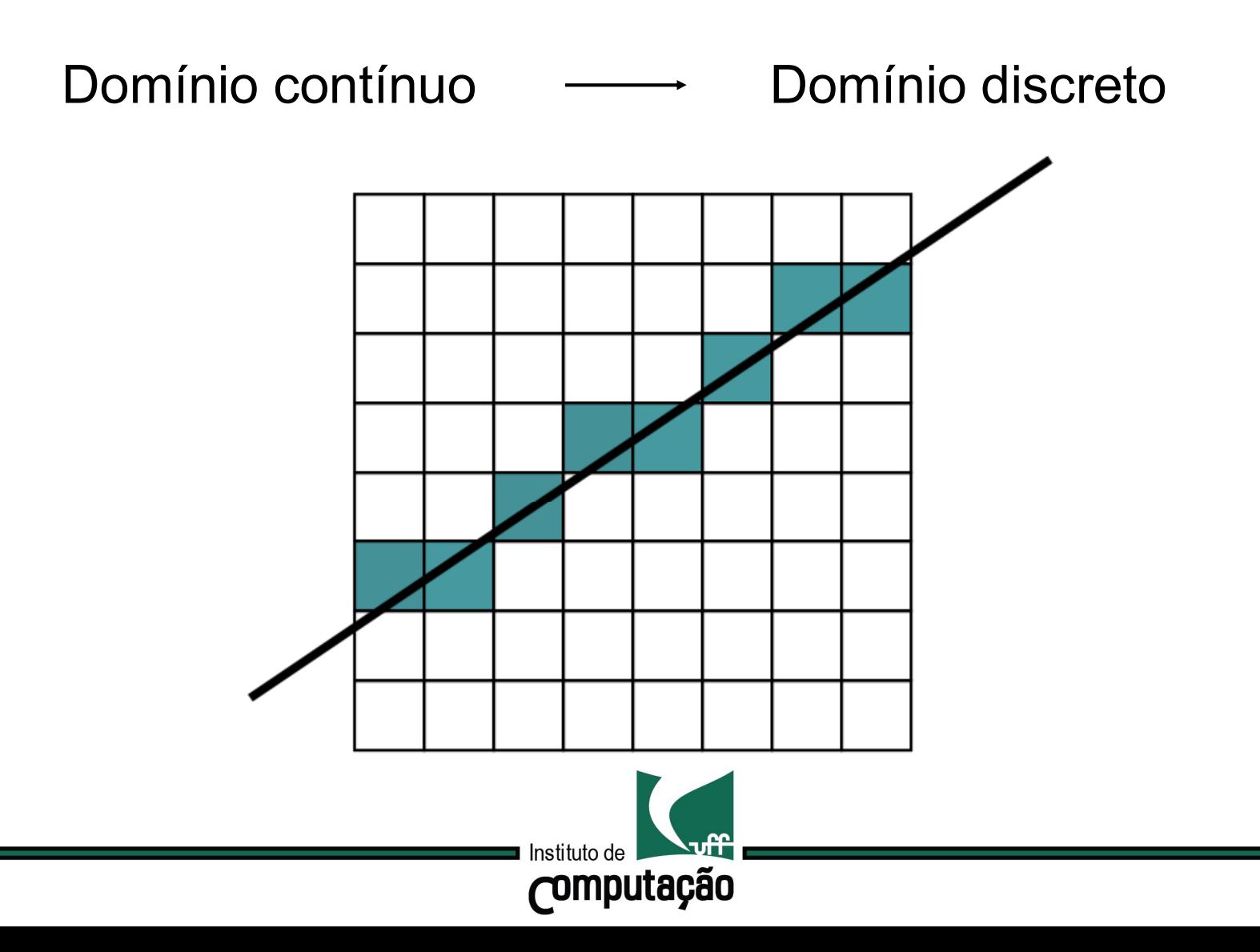

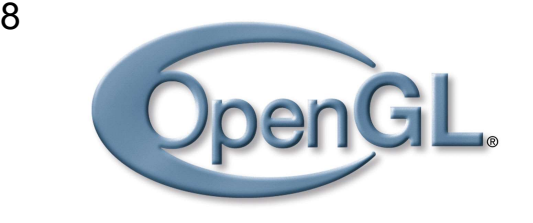

#### A rasterização é um processo de amostragem

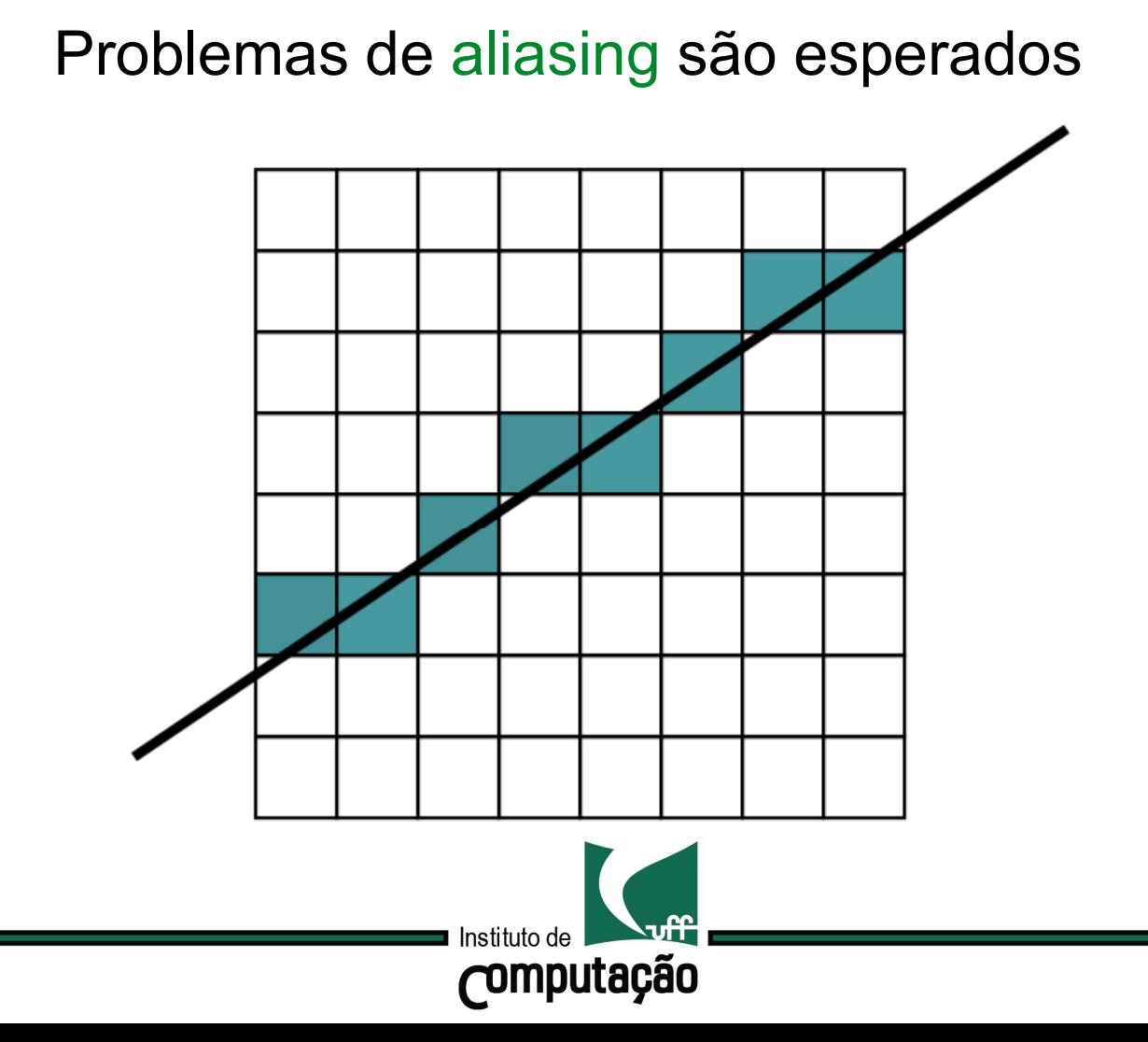

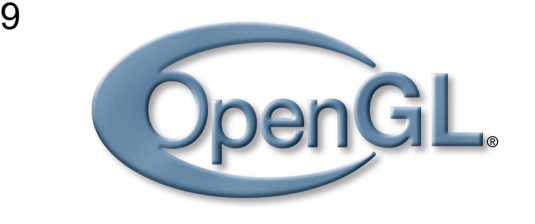

A rasterização é um processo de amostragem

Cada primitiva pode gerar um grande número de pixels, logo rapidez é essencial (hardware)**Computação** 

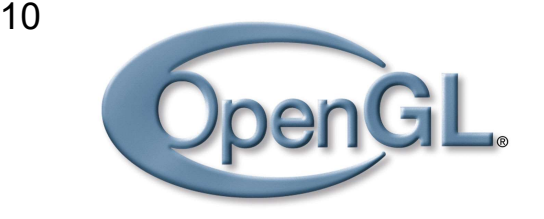

Estudaremos apenas a rasterização de segmentos de reta e de polígonos.

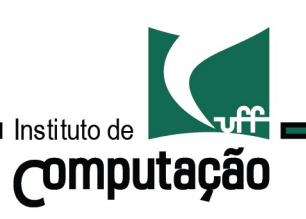

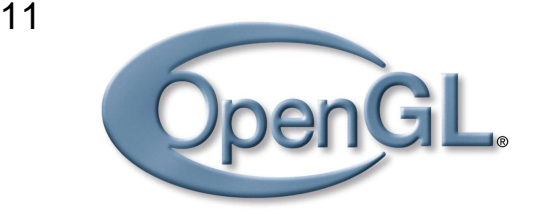

Estudaremos apenas a rasterização de segmentos de reta e de polígonos.

Assumiremos que as primitivas já foram clippadas estão contidas no volume de visão.

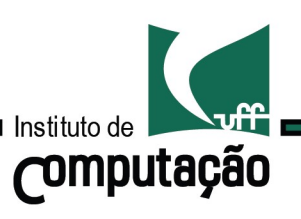

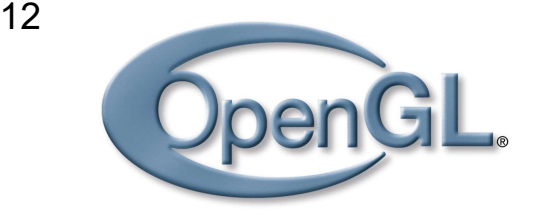

Estudaremos apenas a rasterização de segmentos de reta e de polígonos.

Assumiremos que as primitivas já foram clippadas estão contidas no volume de visão.

Assumiremos também que as coordenadas de um pixel são dadas por:

$$
\left(\begin{array}{c}x \\ y \end{array}\right) = \left(\begin{array}{c} \lfloor x \rfloor + \frac{1}{2} \\ \lfloor y \rfloor + \frac{1}{2} \end{array}\right)
$$

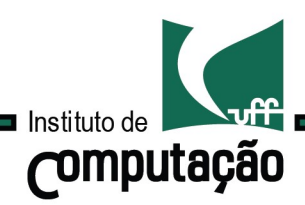

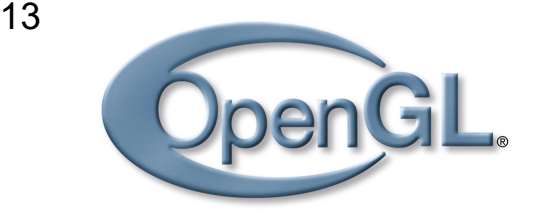

Assumiremos também que as coordenadas de um pixel são dadas por:

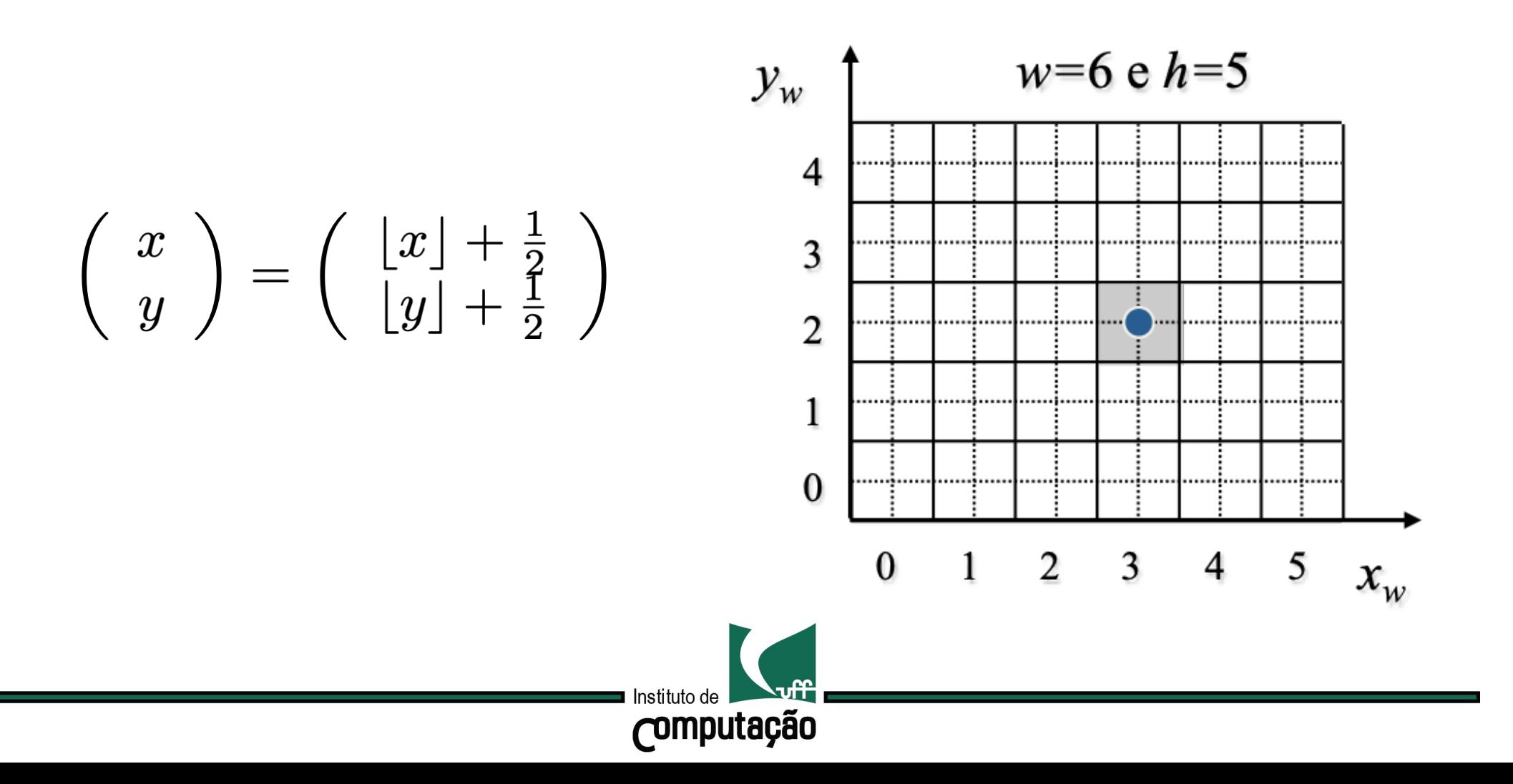

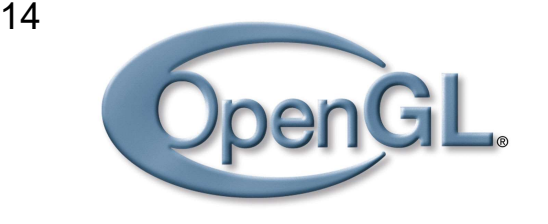

# Rasterização **Segmentos**

Como decidir quais pixels devem ser acesos para que seja traçada uma linha?

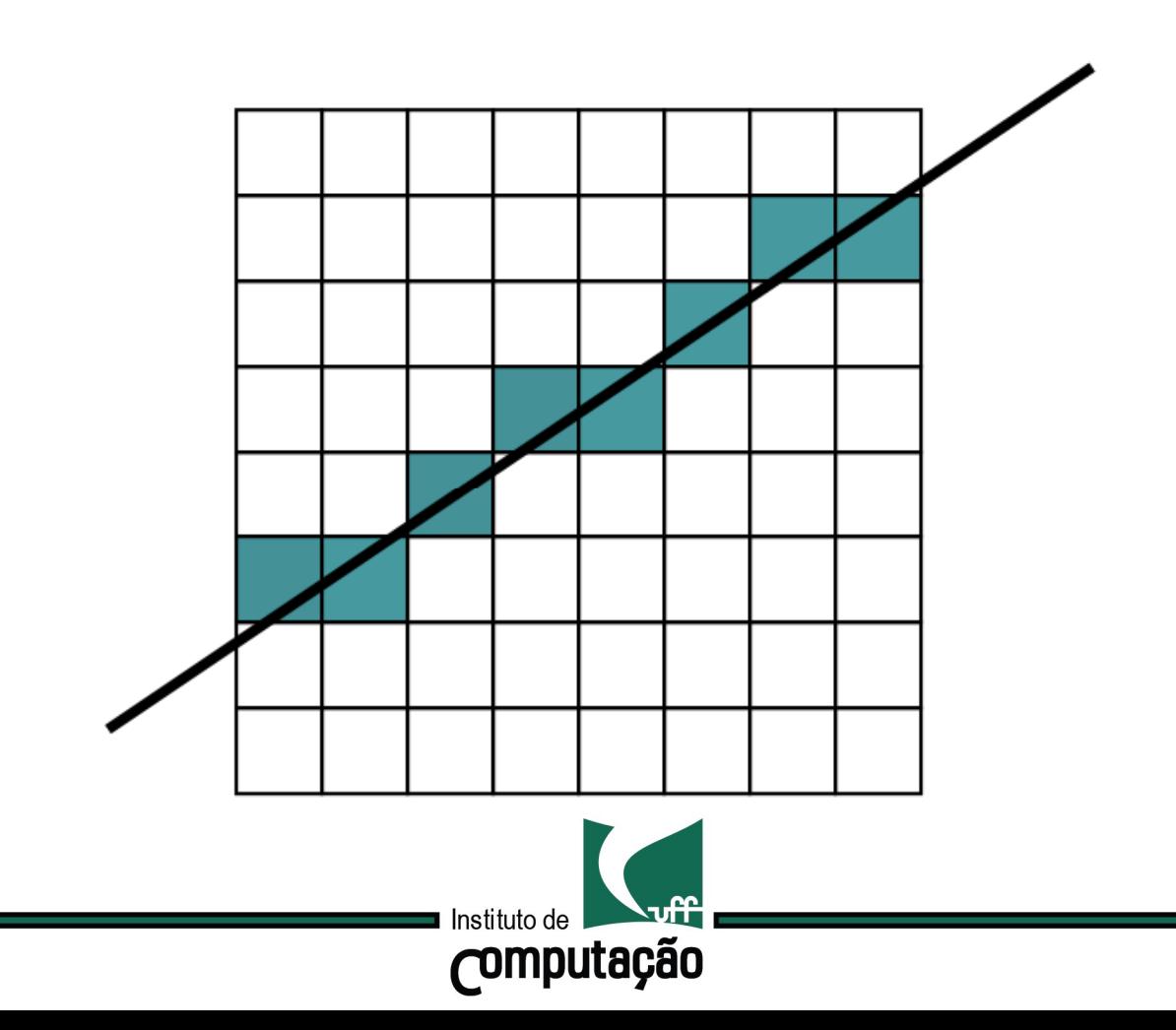

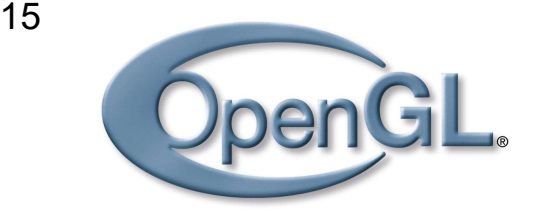

#### Rasterização Critério de Bresenham

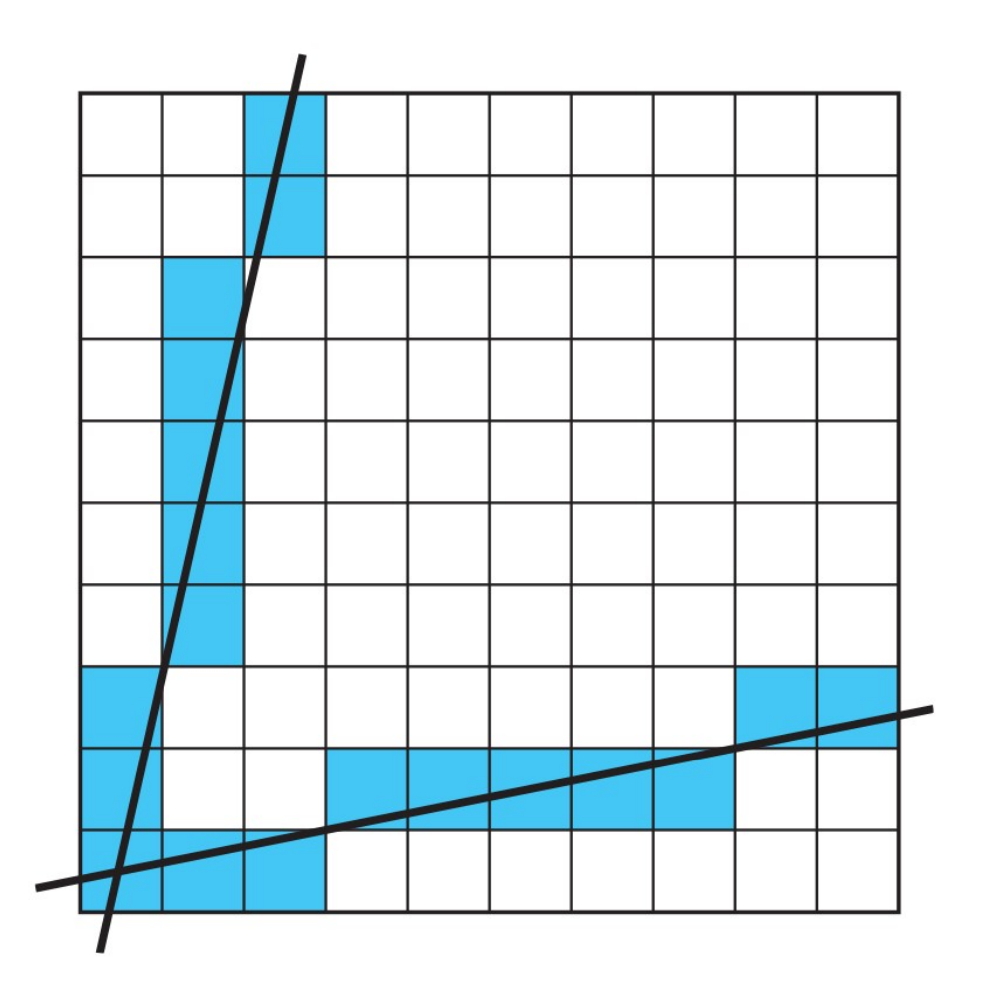

$$
|x_2 - x_1| \ge |y_2 - y_1|
$$

x dominante: um pixel por coluna

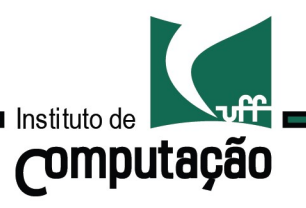

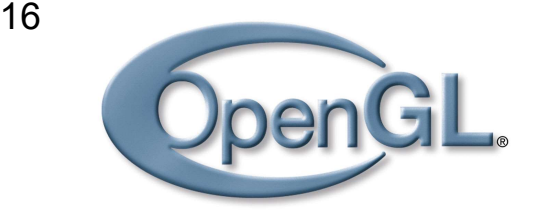

#### Rasterização Critério de Bresenham

$$
|x_2 - x_1| \ge |y_2 - y_1|
$$

x dominante: um pixel por coluna

$$
|x_2 - x_1| \le |y_2 - y_1|
$$

y dominante: um pixel por linha

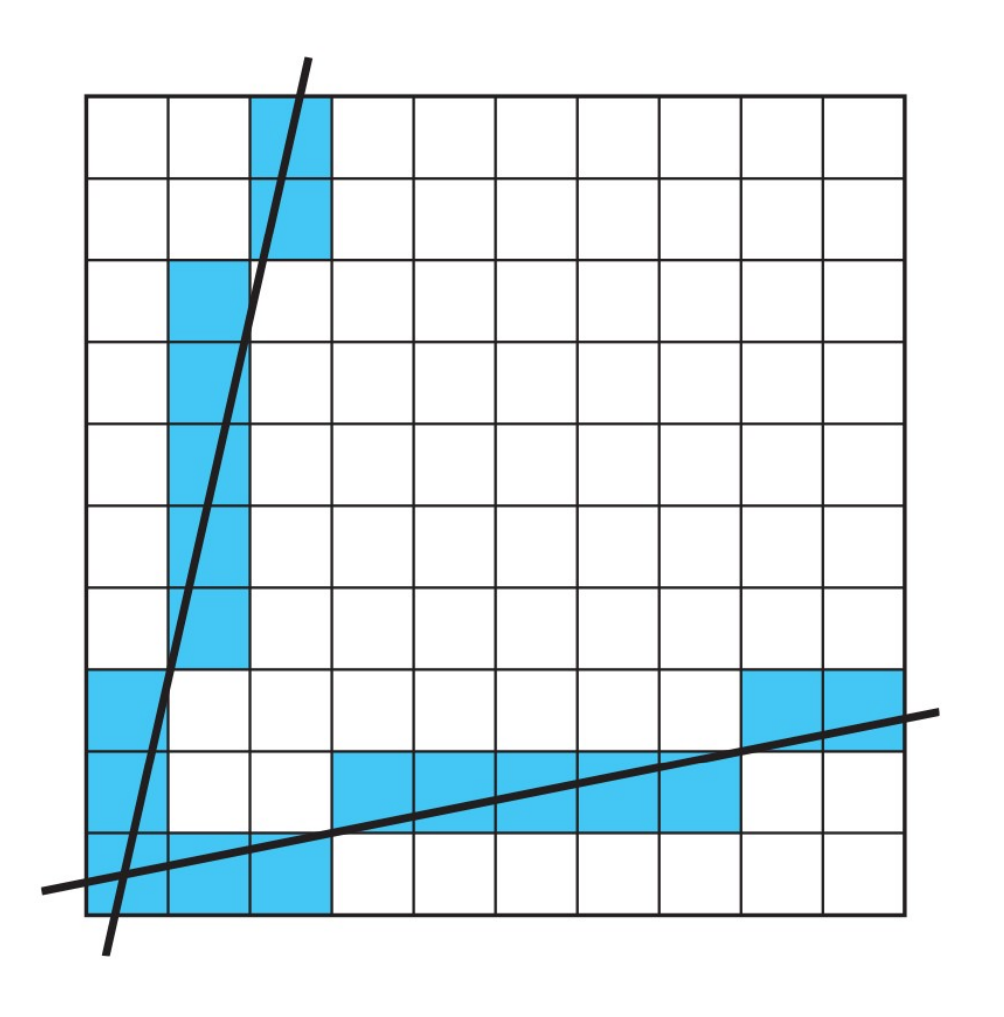

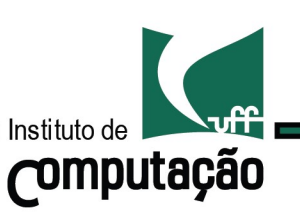

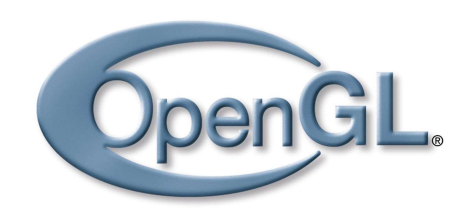

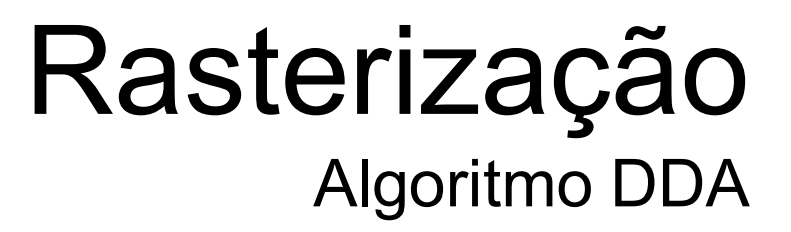

$$
y_i = mx_i + b
$$

$$
\downarrow
$$

$$
m = \frac{y_2 - y_1}{x_2 - x_1} = \frac{\Delta y}{\Delta x}.
$$

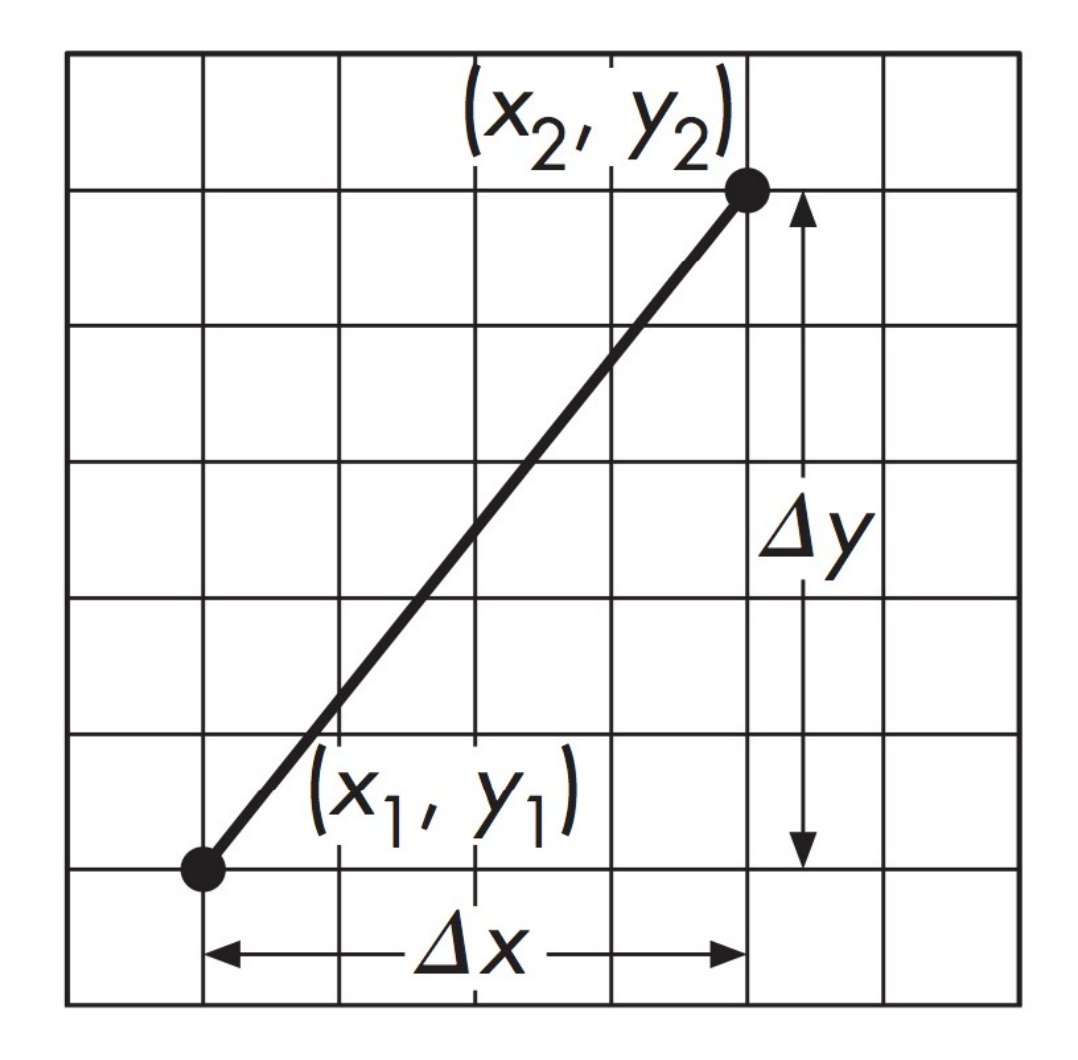

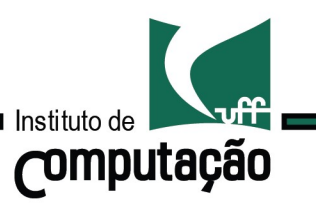

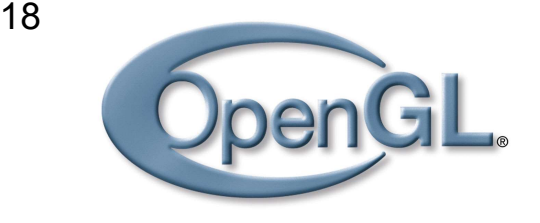

```
void linha(int x1, int y1, 
               int x^2, int y^2)
{
 float m = (y2-y1)/(x2-x1);
 OpenGL<br>
oid linha (int x1, int y1,<br>
int x2, int y2)<br>
float m = (y2-y1)/(x2-x1);<br>
float b = y1 - m*x1;<br>
float y;<br>
fragmento (x1, y1);<br>
while (x1 < x2)
 float y;
 fragmento(x1,y1);
 while(x1 < x2)
 {
    x1++;y = m \cdot x1 + b;
    fragmento(x1,Math.round(y));
 }
```
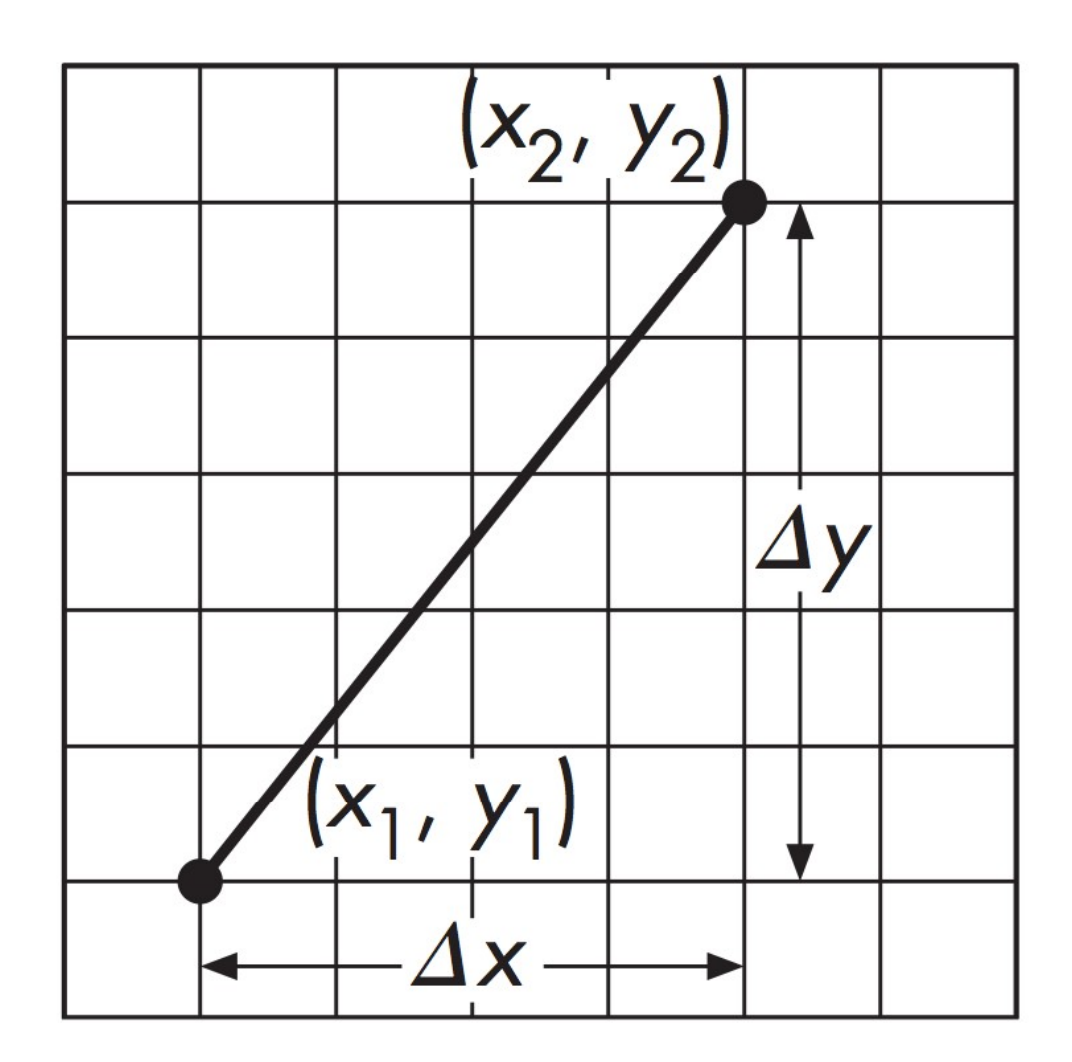

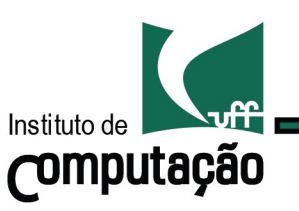

}

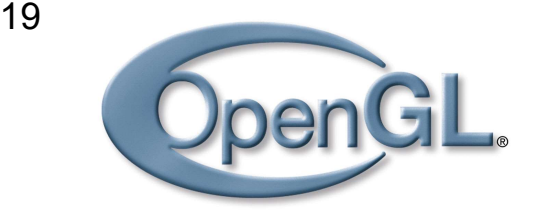

```
void linha(int x1, int y1, 
                    int x^2, int y^2)
{
 float m = (y2-y1)/(x2-x1);
  OpenGL<br>
oid linha (int x1, int y1,<br>
int x2, int y2)<br>
float m = (y2-y1)/(x2-x1);<br>
float b = y1 - m*x1;<br>
float y;<br>
fragmento (x1, y1);<br>
while (x1 < x2)
 float y;
```

```
fragmento(x1,y1); 
while(x1 < x2)
{
 x1++:
 y = m \cdot x1 + b;
```

```
fragmento(x1,Math.round(y));
}
}
Obs. 0 \le m \le 1
```
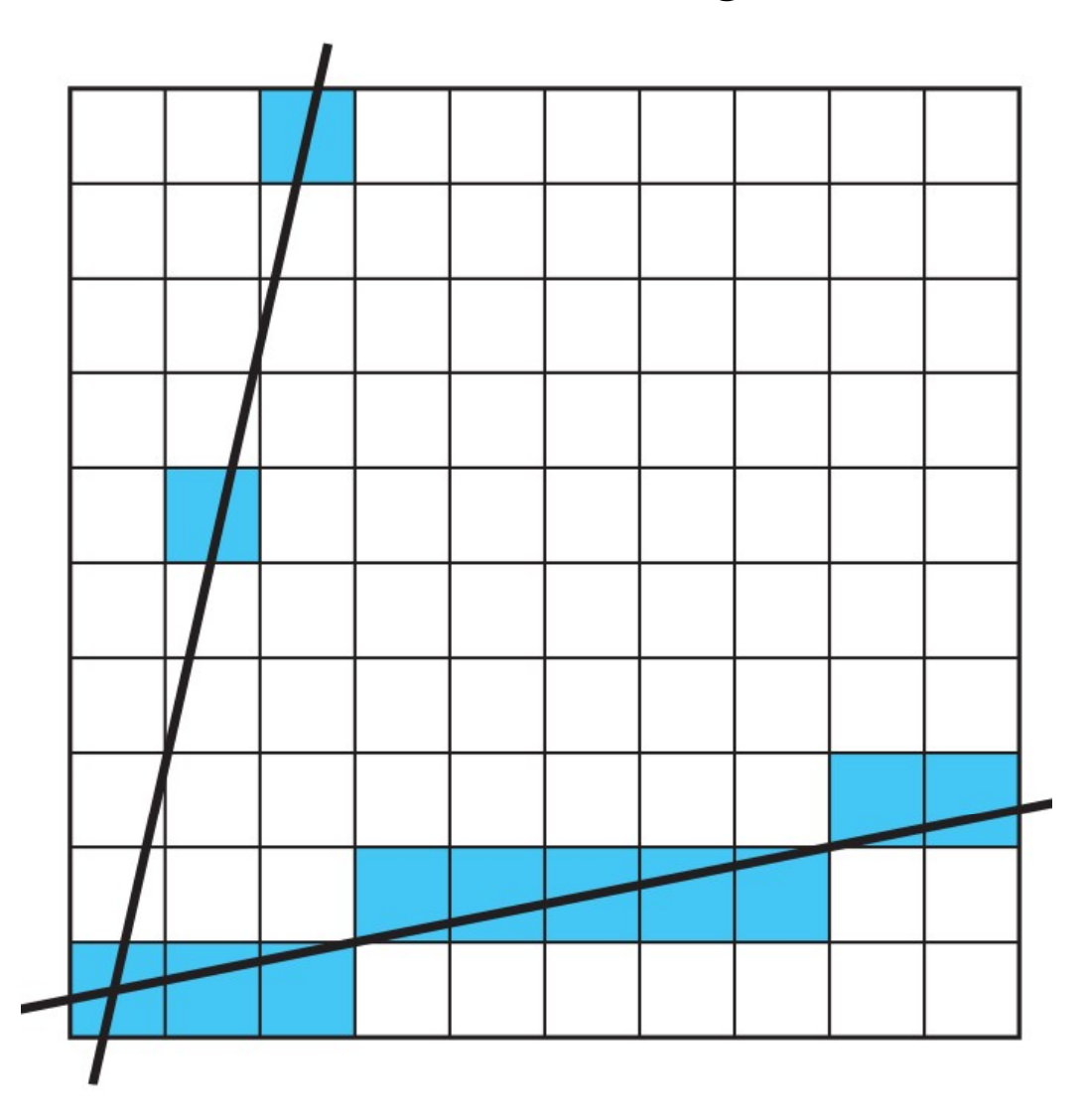

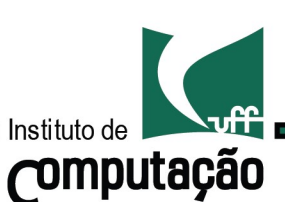

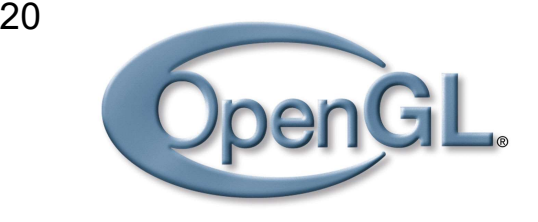

```
void linha(int x1, int y1, 
             int x2, int y2)
{
 float m = (y2-y1)/(x2-x1);
 OpenGL<br>
oid linha (int x1, int y1,<br>
int x2, int y2)<br>
float m = (y2-y1)/(x2-x1);<br>
float b = y1 - m*x1;<br>
float y;<br>
fragmento (x1, y1);<br>
while (x1 < x2)
 float y;
 fragmento(x1,y1);
 while(x1 < x2)
 {
   x1++y = m \times 1 + b;
   fragmento(x1,Math.round(y));
 }
}
Como economizar?
```
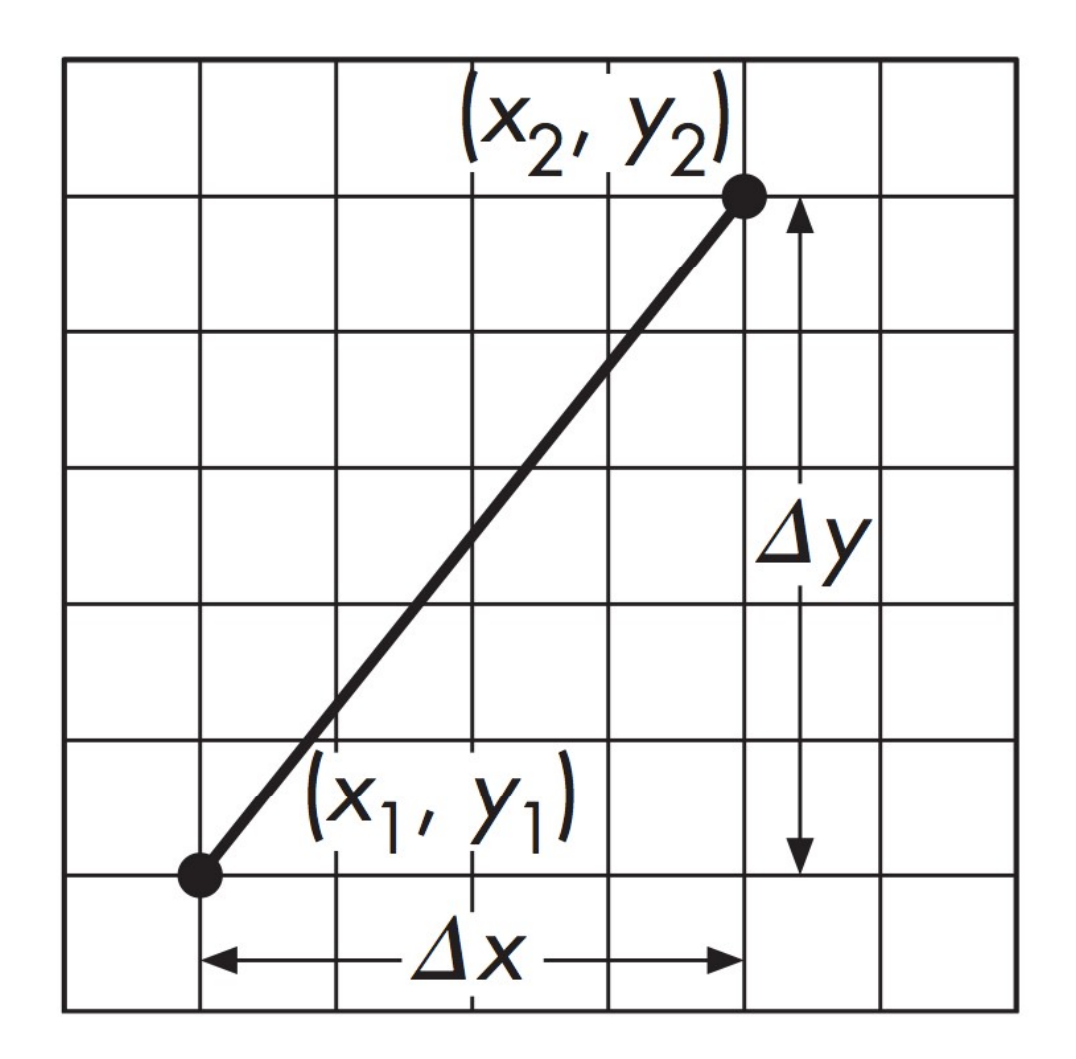

**Computação** 

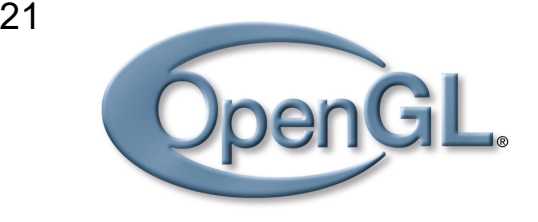

```
void linha(int x1, int y1, 
                 int x^2, int y^2)
{
 float m = (y2-y1)/(x2-x1);
  OpenGL<br>
oid linha (int x1, int y1,<br>
int x2, int y2)<br>
float m = (y2-y1)/(x2-x1);<br>
float b = y1 - m*x1;<br>
float y;<br>
fragmento (x1, y1);<br>
while (x1 < x2)
 float y;
 fragmento(x1,y1); 
 while(x1 < x2)
  {
    x1++;y \neq m;
    \begin{bmatrix} \uparrow & \dots & \dots \\ \text{fragmento(x1, Math. round(y)); & \dots & \dots \end{bmatrix}}
```
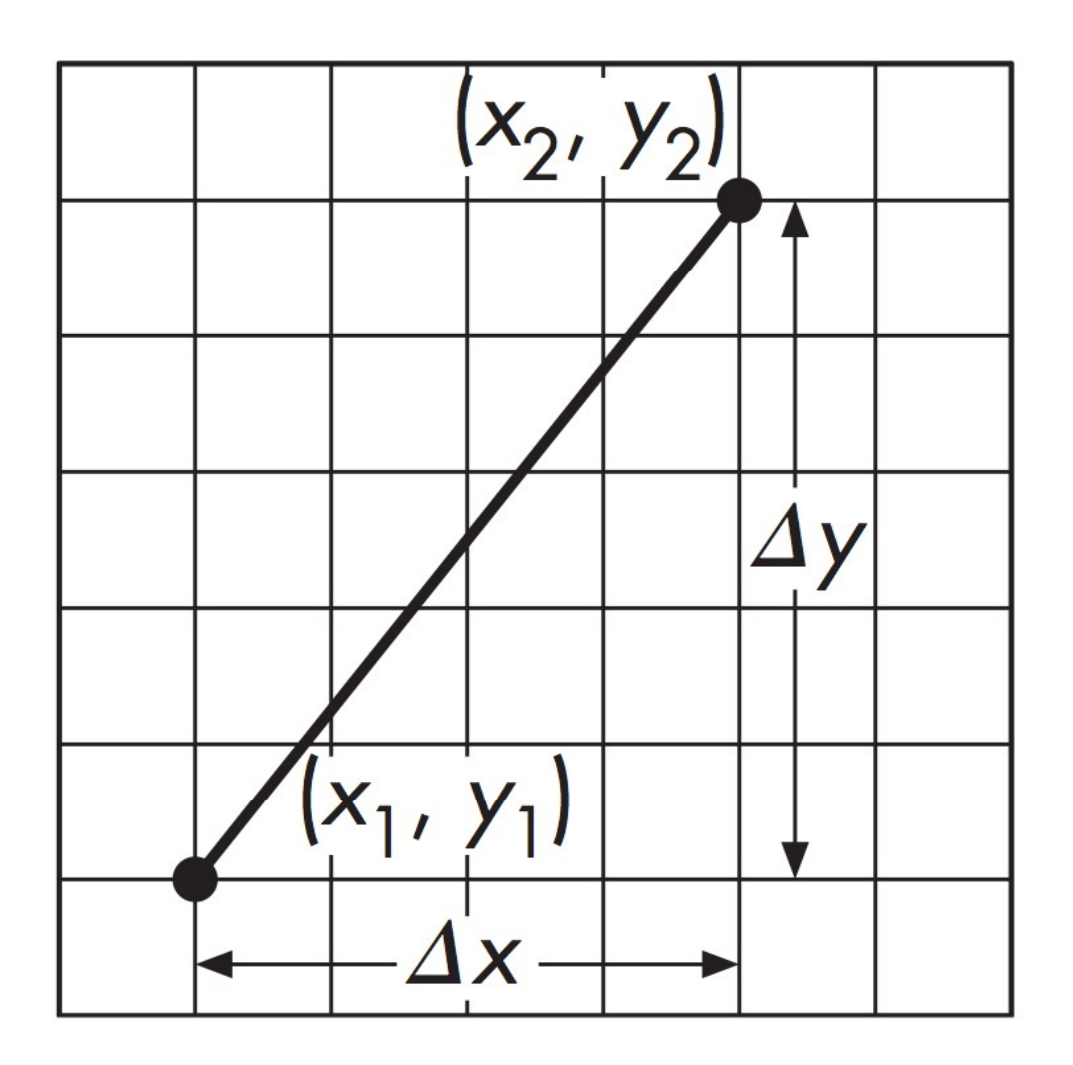

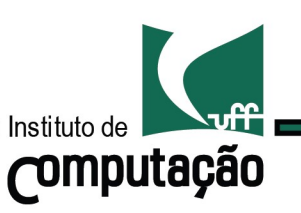

}

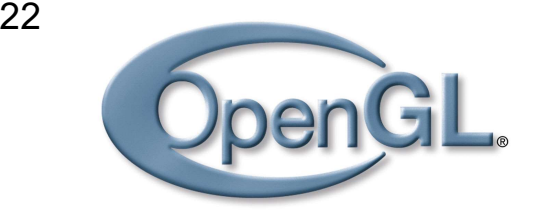

```
void linha(int x1, int y1, 
             int x2, int y2)
{
 float m = (y2-y1)/(x2-x1);
 OpenGL<br>
oid linha (int x1, int y1,<br>
int x2, int y2)<br>
float m = (y2-y1)/(x2-x1);<br>
float b = y1 - m*x1;<br>
float y;<br>
fragmento (x1, y1);<br>
while (x1 < x2)
 float y;
 fragmento(x1,y1);
 while(x1 < x2)
 {
   x1++;y += m;
   fragmento(x1,Math.round(y));
 }
}
```
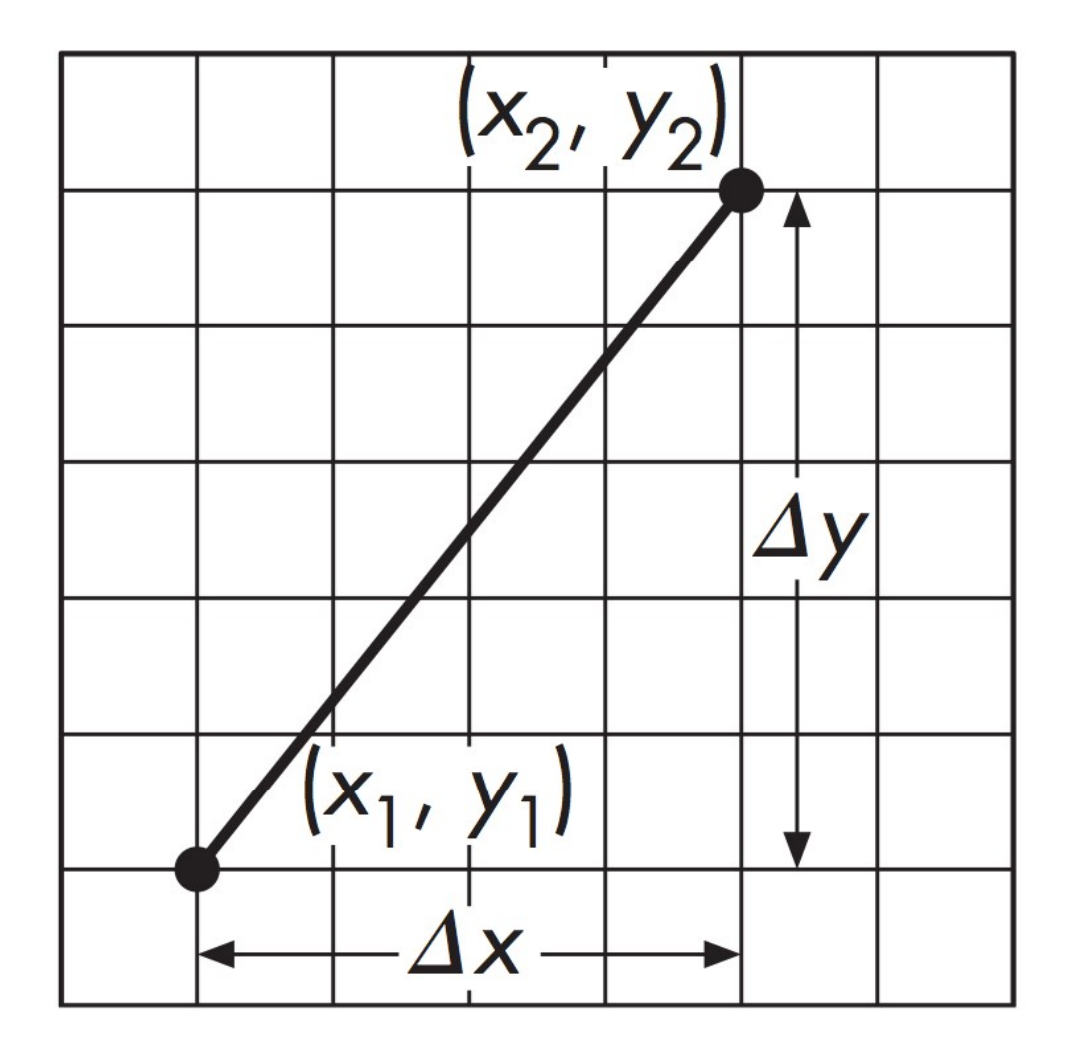

#### Como economizar?

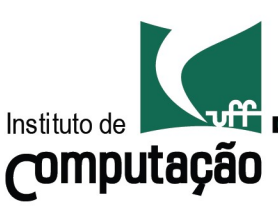

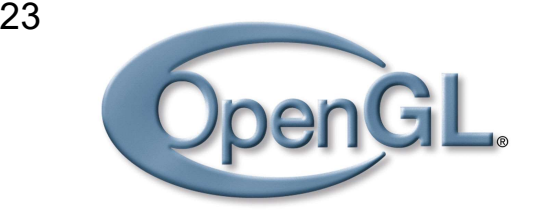

#### Algoritmo incremental que utiliza apenas soma e subtração de inteiros.

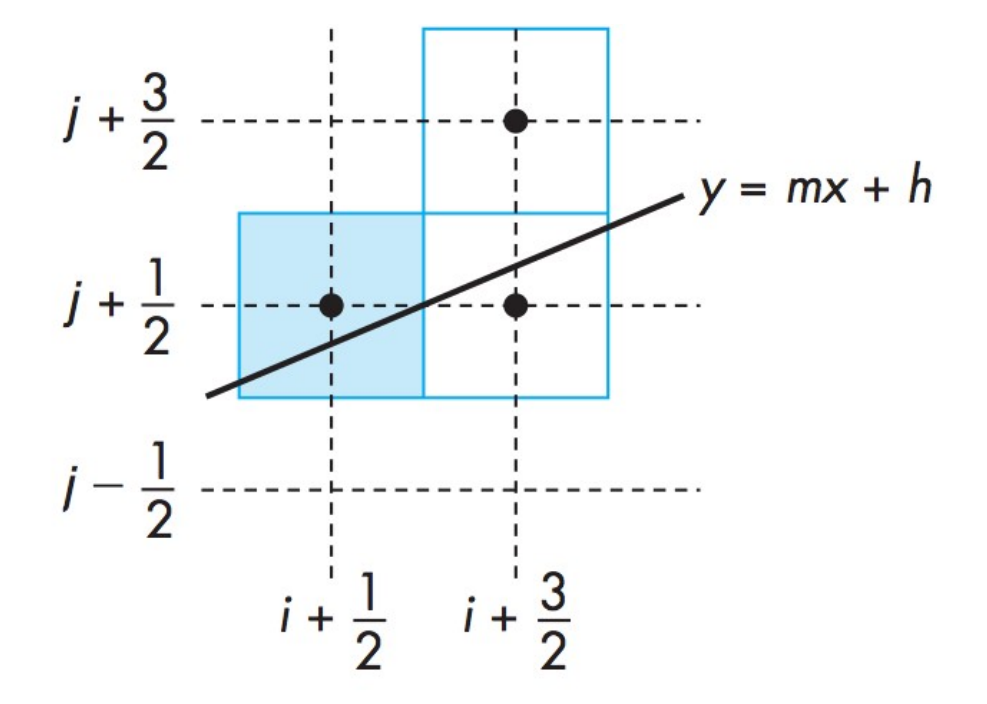

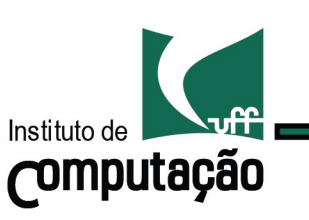

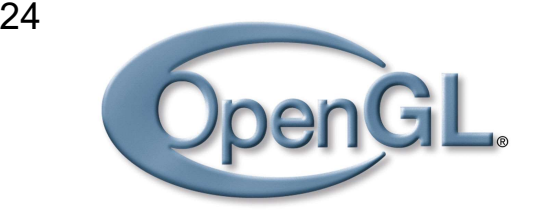

Algoritmo incremental que utiliza apenas soma e subtração de inteiros.<br> $j + \frac{3}{2}$ .

#### Idéia

Decidir se o próximo pixel vai ter coordenadas

$$
(x+\frac{3}{2},y+\frac{1}{2})\,\,\mathrm{ou}\,\,(x+\frac{3}{2},y+\frac{3}{2})
$$

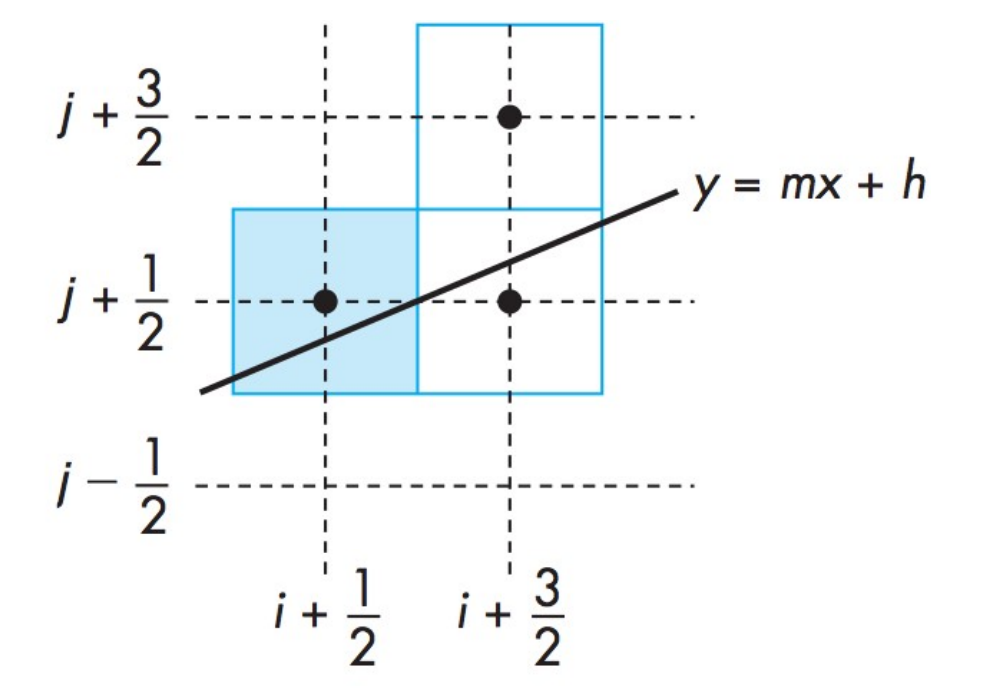

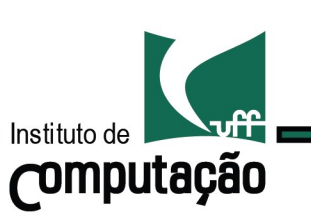

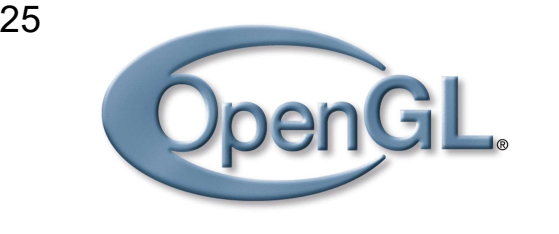

Algoritmo incremental que utiliza apenas soma e subtração de inteiros.<br> $j + \frac{3}{2}$ .

#### Idéia

Decidir se o próximo pixel vai ter coordenadas

$$
(x+\frac{3}{2},y+\frac{1}{2})\,\,\mathrm{ou}\,\,(x+\frac{3}{2},y+\frac{3}{2})
$$

Baseado na variável de decisão

 $d = a - b$ 

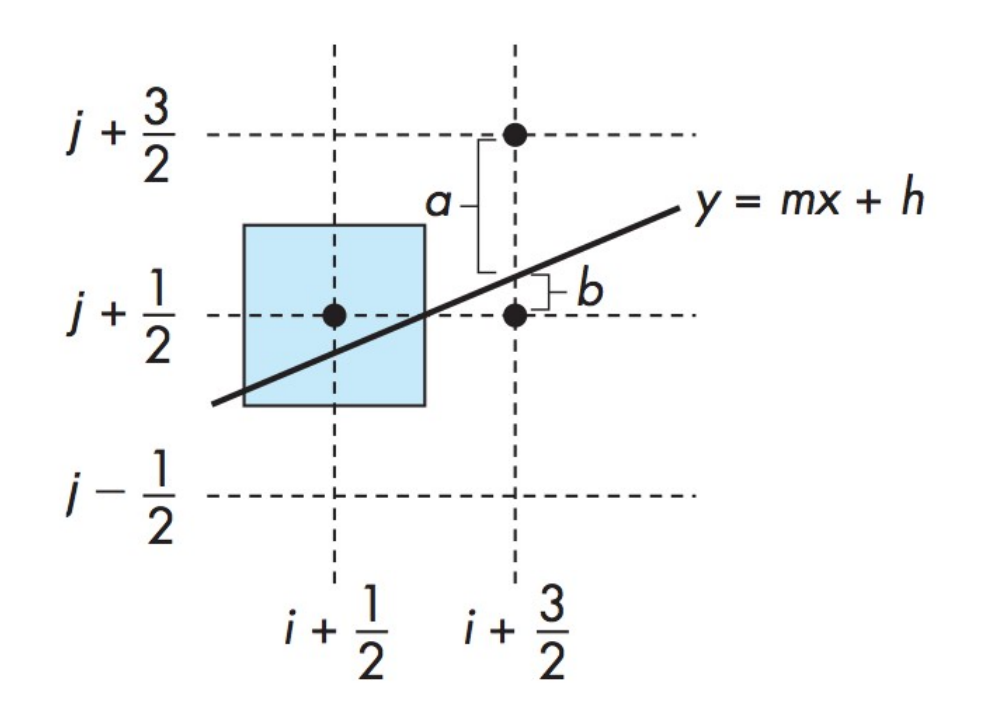

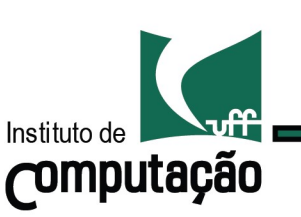

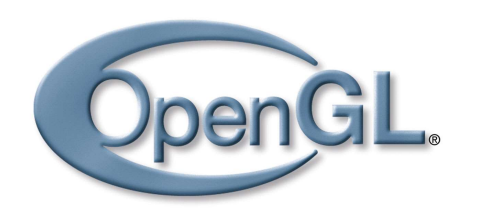

Se a variável é positiva:

$$
(x+\frac{3}{2},y+\frac{1}{2})
$$

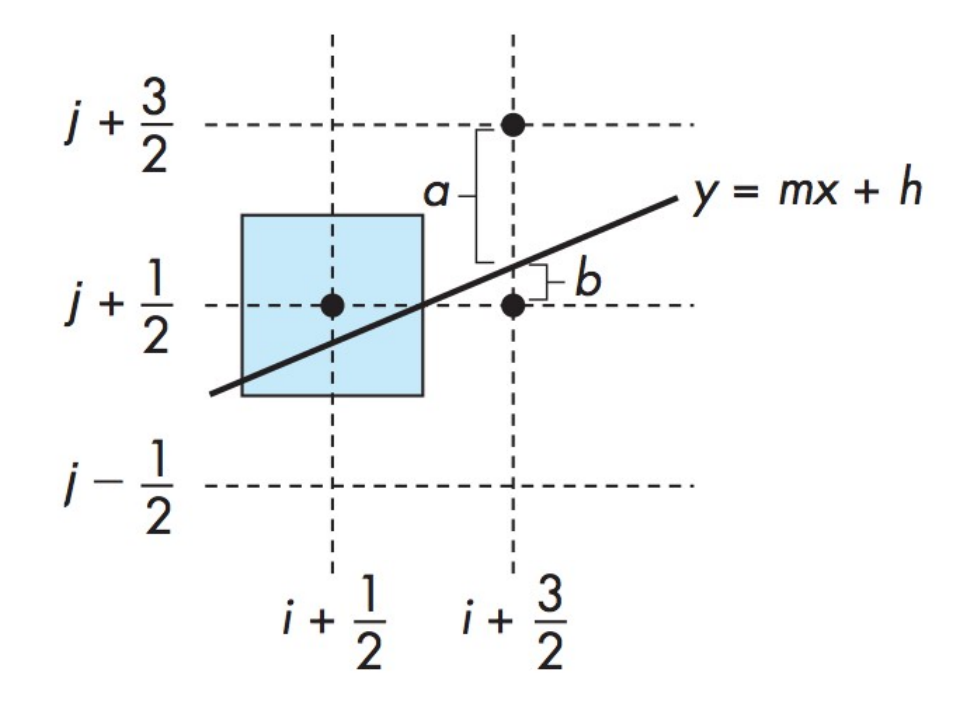

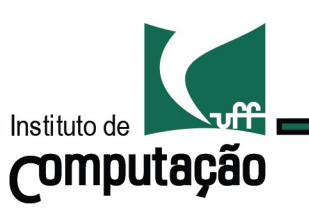

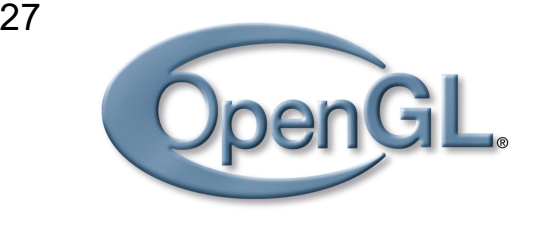

Se a variável é positiva:

$$
(x+\frac{3}{2},y+\frac{1}{2})
$$

Se a variável é negativa:

$$
(x+\frac{3}{2},y+\frac{3}{2})
$$

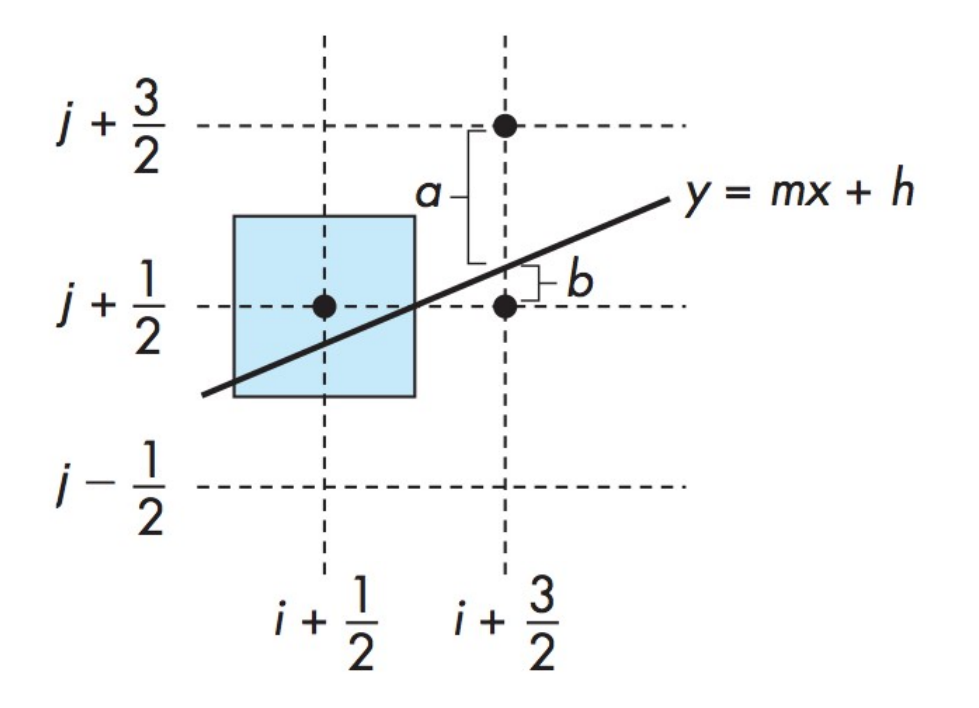

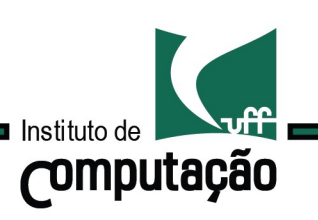

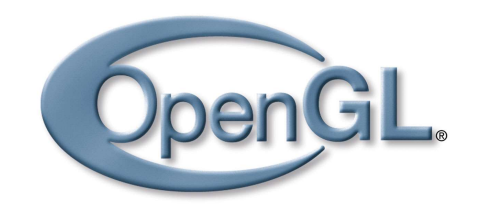

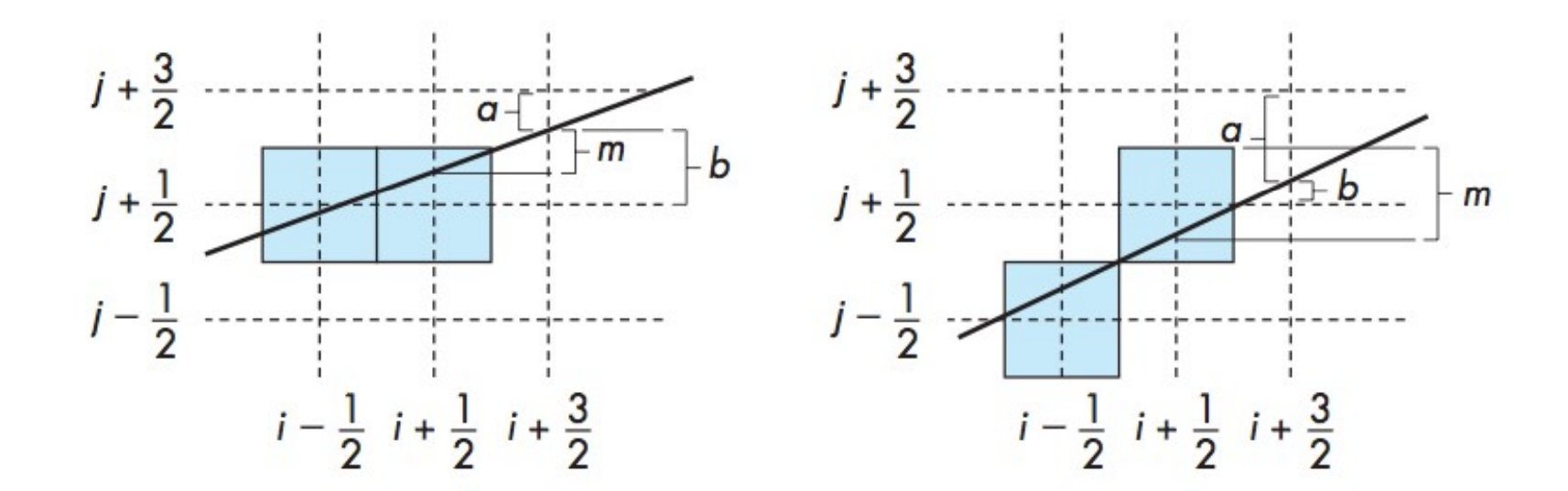

$$
\text{Se } d_k > 0 \longrightarrow \begin{cases} a_{k+1} = a_k - m \\ b_{k+1} = b_k + m \end{cases}
$$

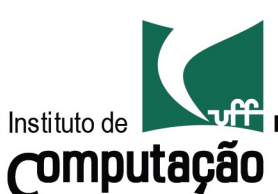

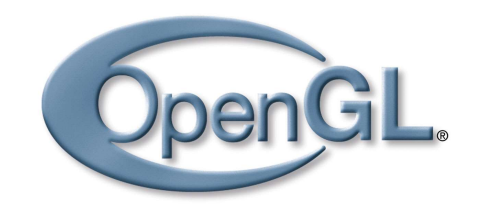

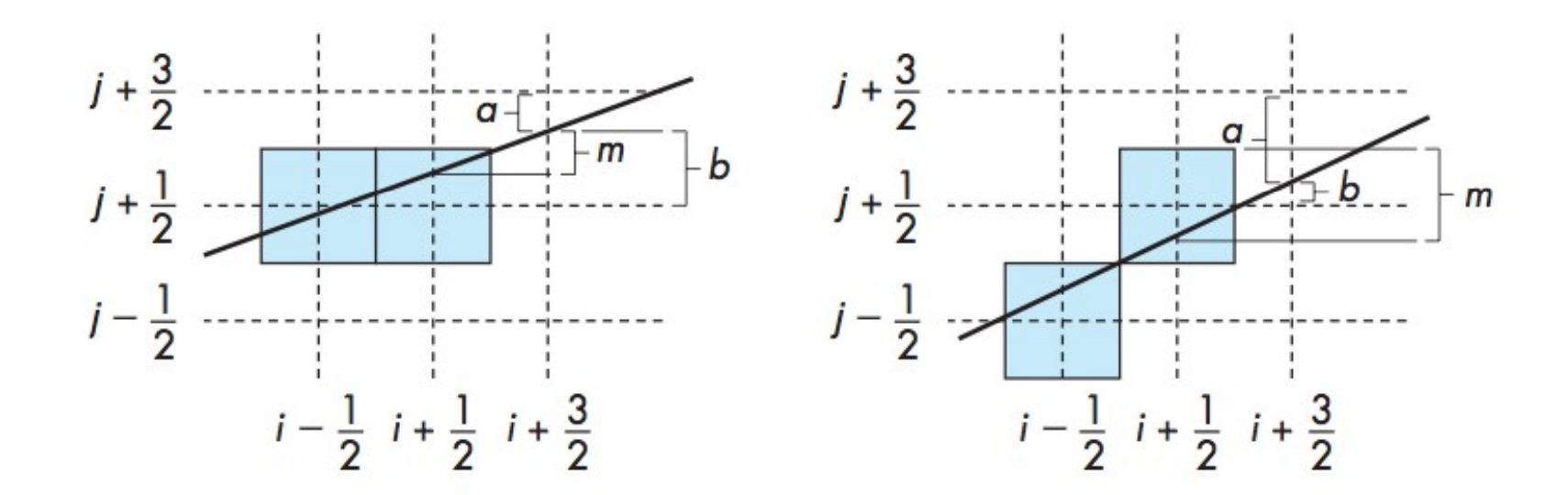

$$
\text{Se } d_k \leq 0 \longrightarrow \left| \begin{array}{l} a_{k+1} = a_k + (1-m) \\ b_{k+1} = b_k - (1-m) \end{array} \right|
$$

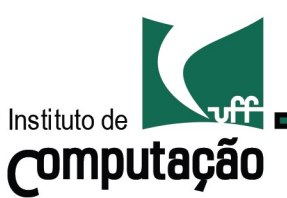

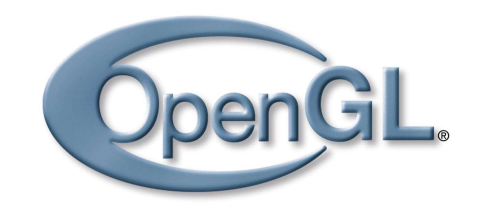

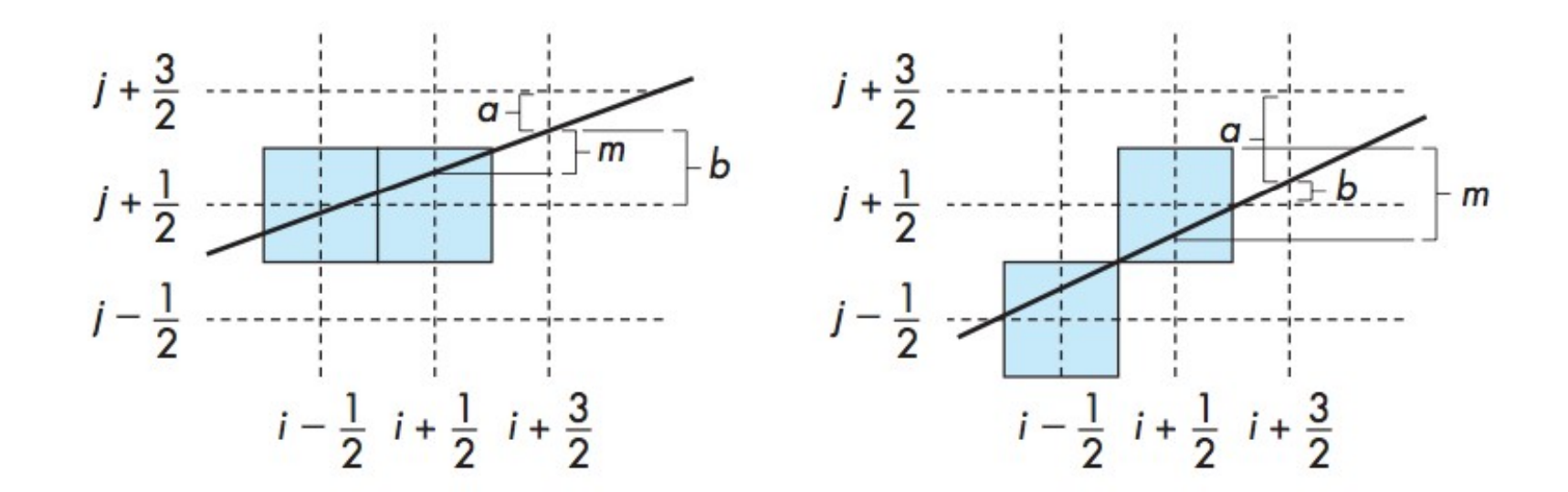

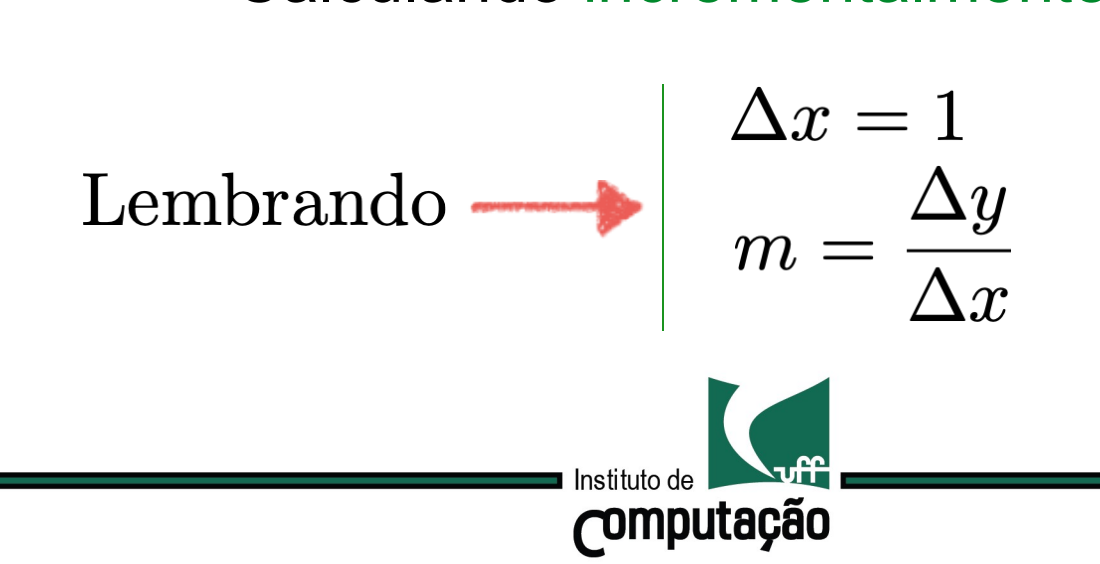

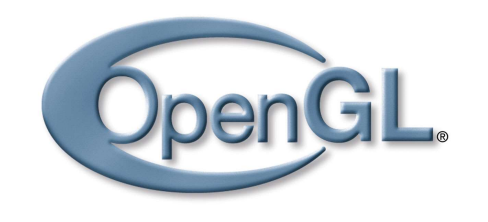

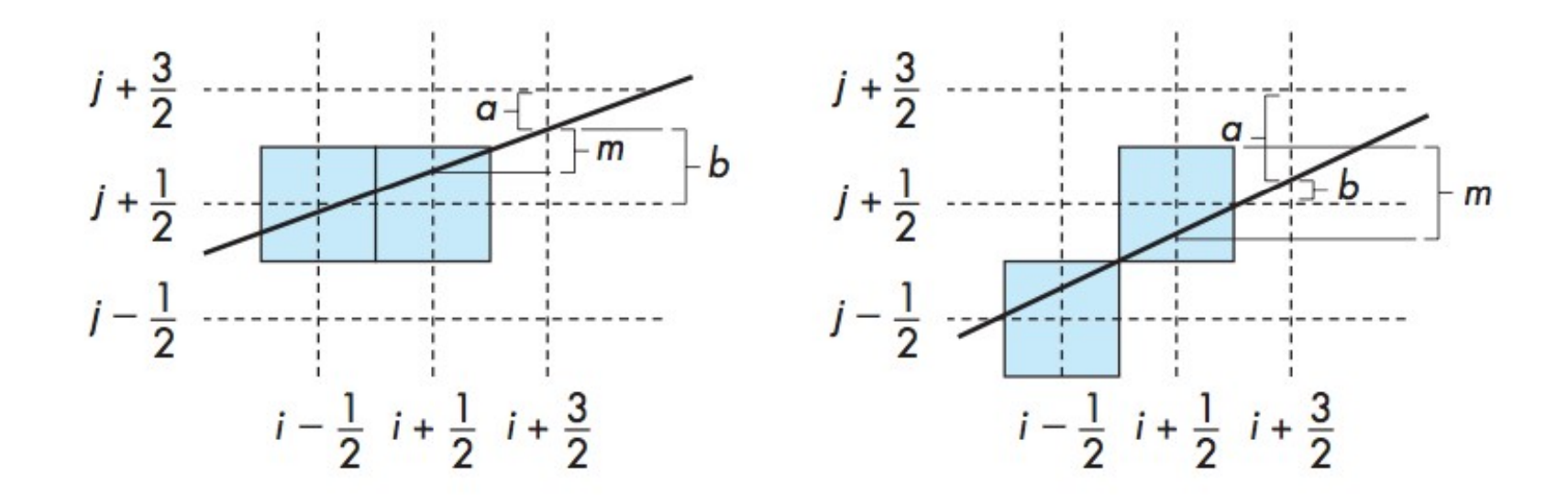

$$
d_{k+1} = d_k - \begin{cases} 2\Delta y & \text{if } d_k > 0; \\ 2(\Delta y - \Delta x) & \text{otherwise.} \end{cases}
$$

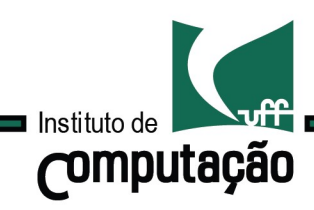

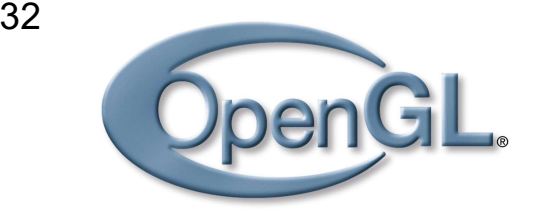

# Rasterização Polígonos

**OpenGL.**<br>
O processo de preenchimento de um polígono com um padrão<br>
de cores é equivalente à decidir quais pontos do plano estão<br>
em seu interior. **DenGL<br>
Cores de preenchimento de um polígono com um padrão<br>
de cores é equivalente à decidir quais pontos do plano estão<br>
em seu interior.** OpenGL.<br>O processo de preenchimento de um<br>de cores é equivalente à decidir qua<br>em seu interior.

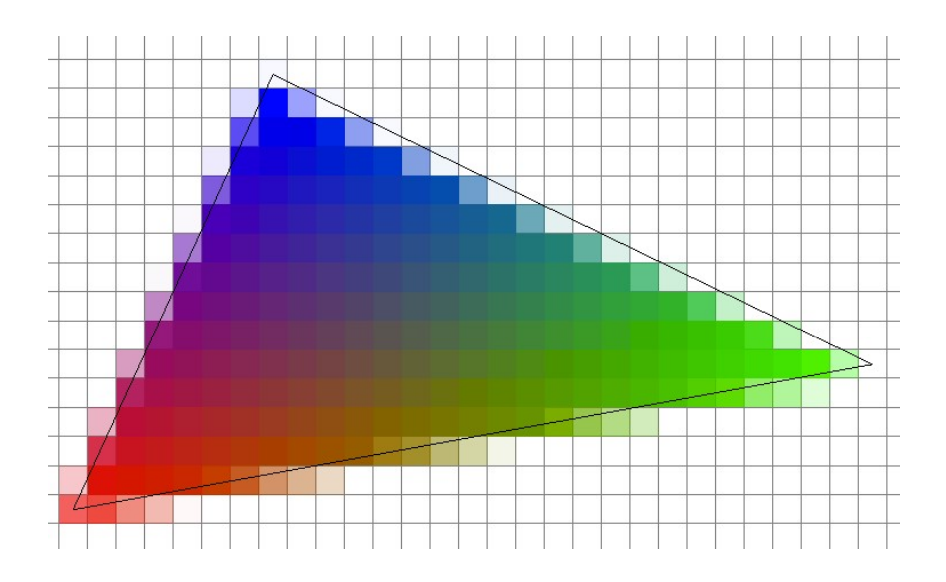

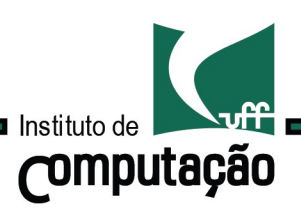

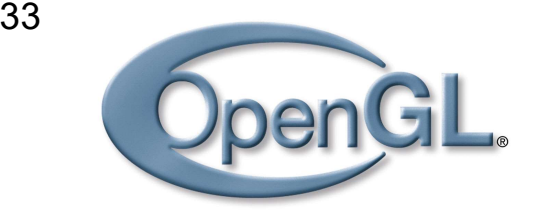

# Rasterização Polígonos **OpenGL**<br>Teste par ou ímpar.<br>Todo raio saindo de p para o infinito deve cortar um número

France Charles Batterizace Charles Batterizace Charles Polígonos<br>Teste par ou ímpar.<br>Todo raio saindo de p para o infinito deve cortar um número<br>ímpar de segmentos do polígono, se o ponto for de interior e<br>um número par se **Source Charles And School Charles Charles Charles Charles Charles Teste par ou impar.**<br>Todo raio saindo de p para o infinito deve cortar um número fimpar de segmentos do polígono, se o ponto for de interior e um número pa

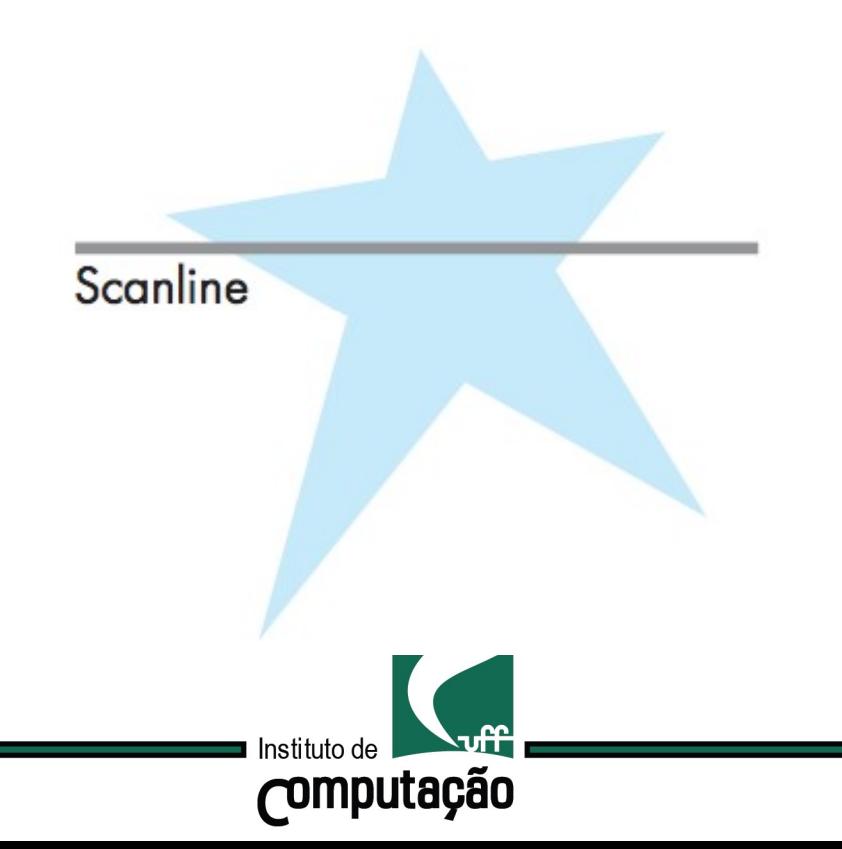

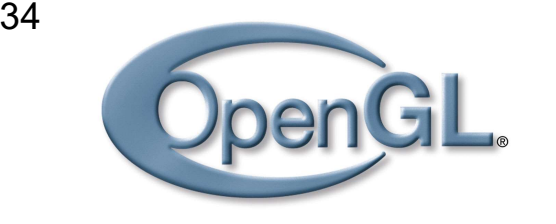

# Rasterização Polígonos OpenGL<br>Teste par ou ímpar.<br>Usualmente, trabalhamos com scanlines para definir os

Search Contains Containers<br>Segmentos e o ponto p.<br>Segmentos e o ponto p.

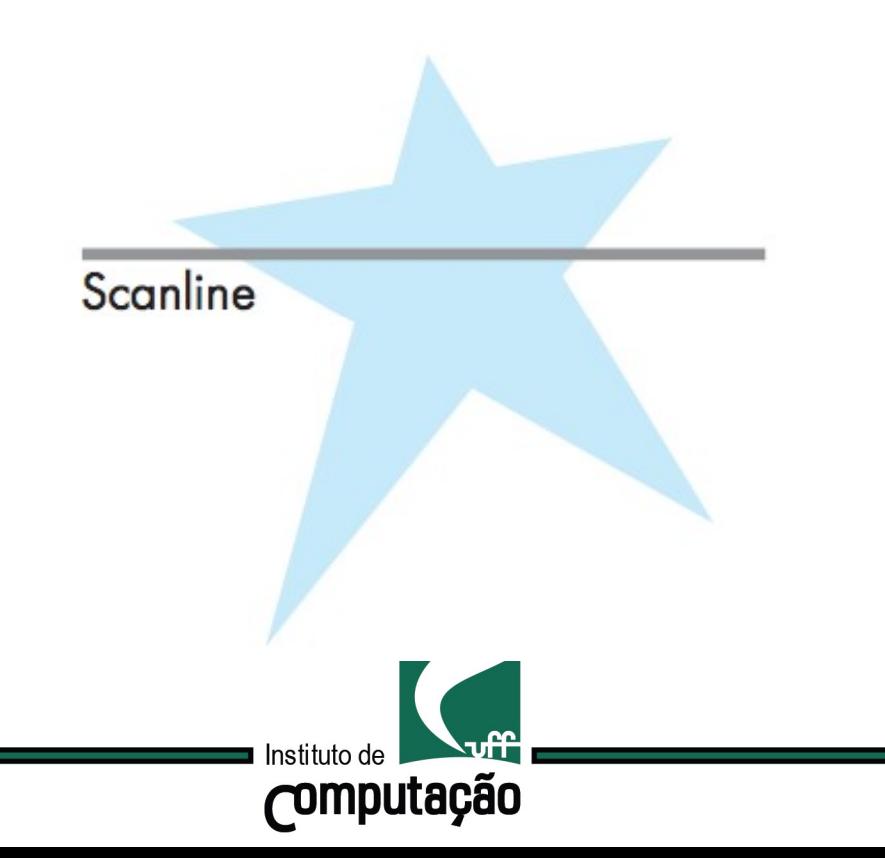

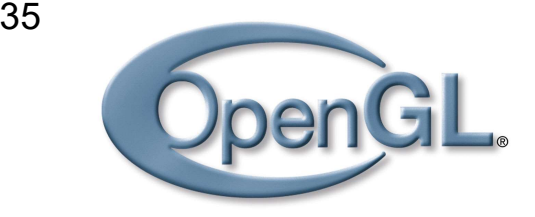

# Rasterização Polígonos OpenGL<br>Teste par ou ímpar.<br>O algoritmo funciona para polígonos simples, como vemos no

OpenGL.<br>Teste par ou ímpar.<br>O algoritmo funciona para polígonos s<br>exemplo abaixo:

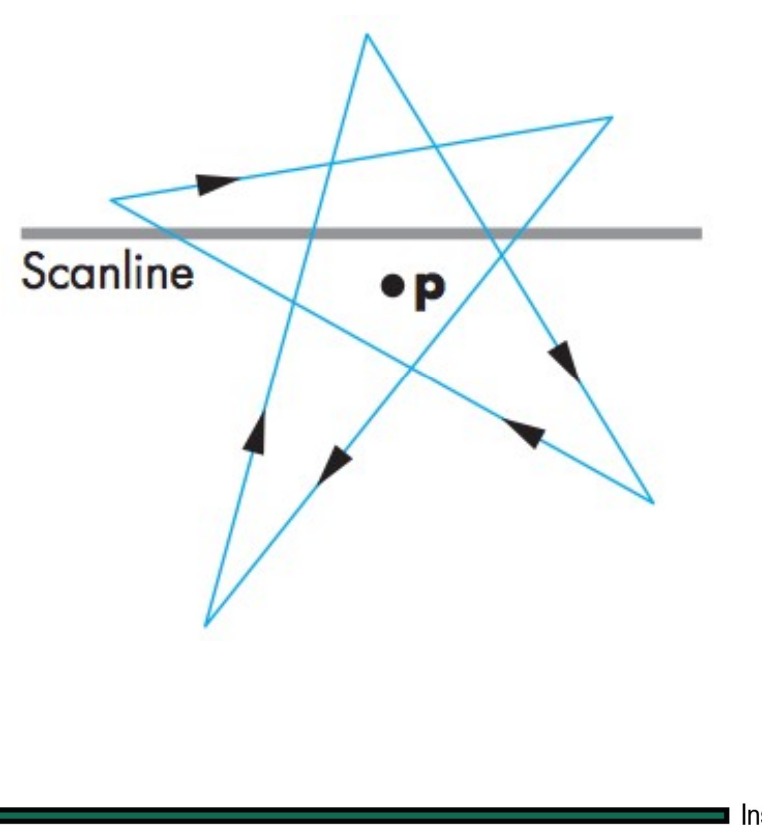

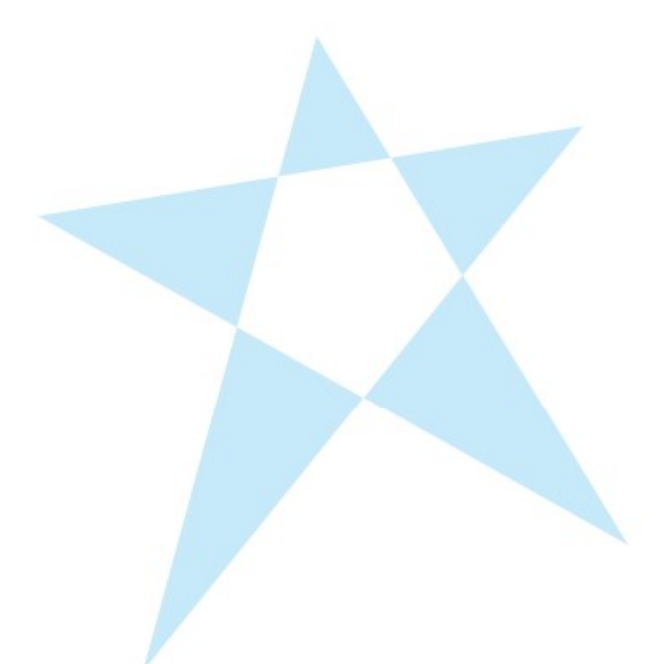

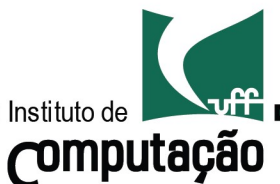

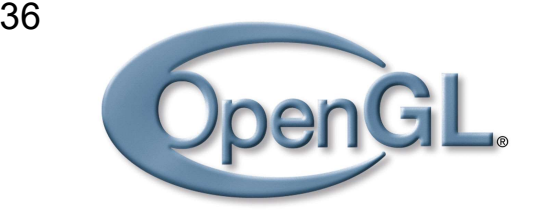

# Rasterização Polígonos **OpenGL**<br>Teste winding number.<br>Supõe que as arestas do polígono são percorridas em uma

**DenGL.**<br>
Teste winding number.<br>
Supõe que as arestas do polígono são percorridas em uma<br>
direção fixa, a partir de um ponto inicial.

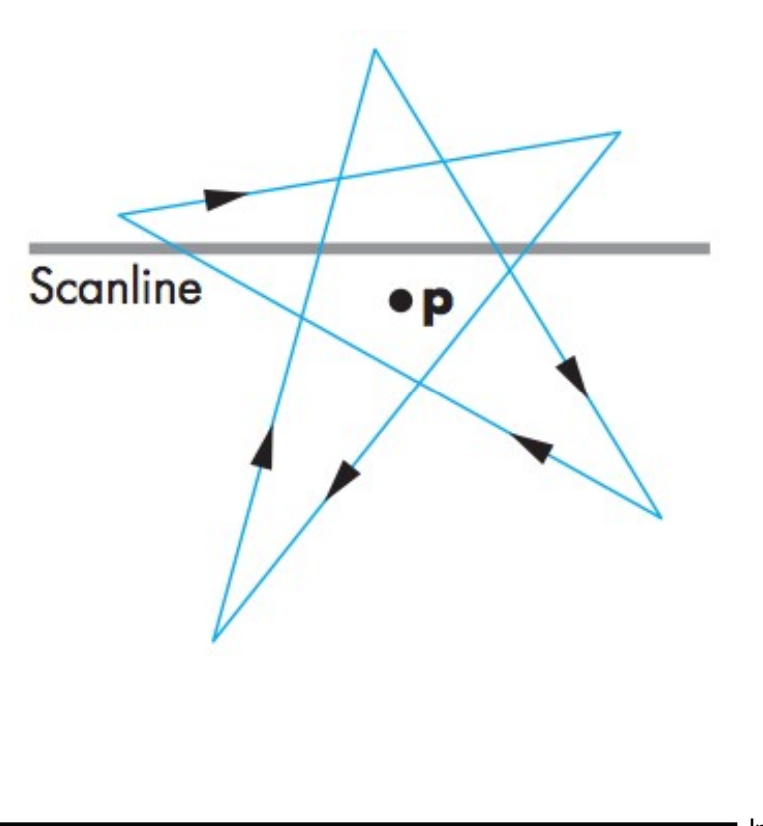

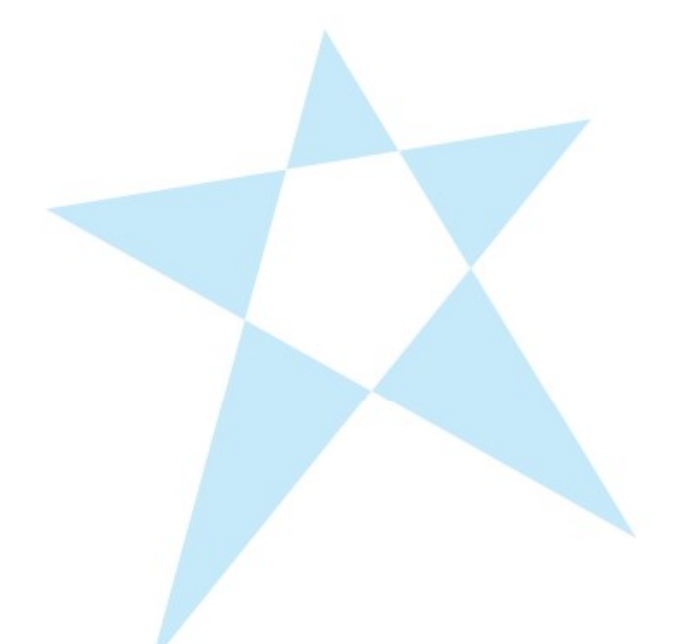

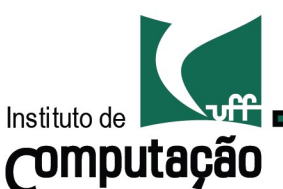

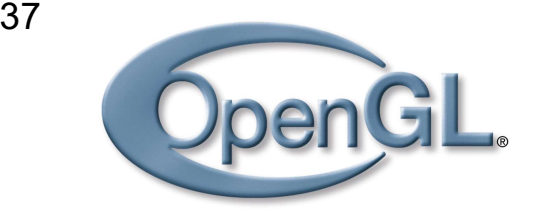

# Rasterização Polígonos OpenGL<br>Teste winding number.<br>O winding number é o número de vezes que o ponto é

**Source Charles And School Charles Charles Charles Continues Continues Continues Continues Continues Continues Charles Charles Charles Charles Charles Charles Charles Charles Charles Charles Charles Charles Charles Charles** 

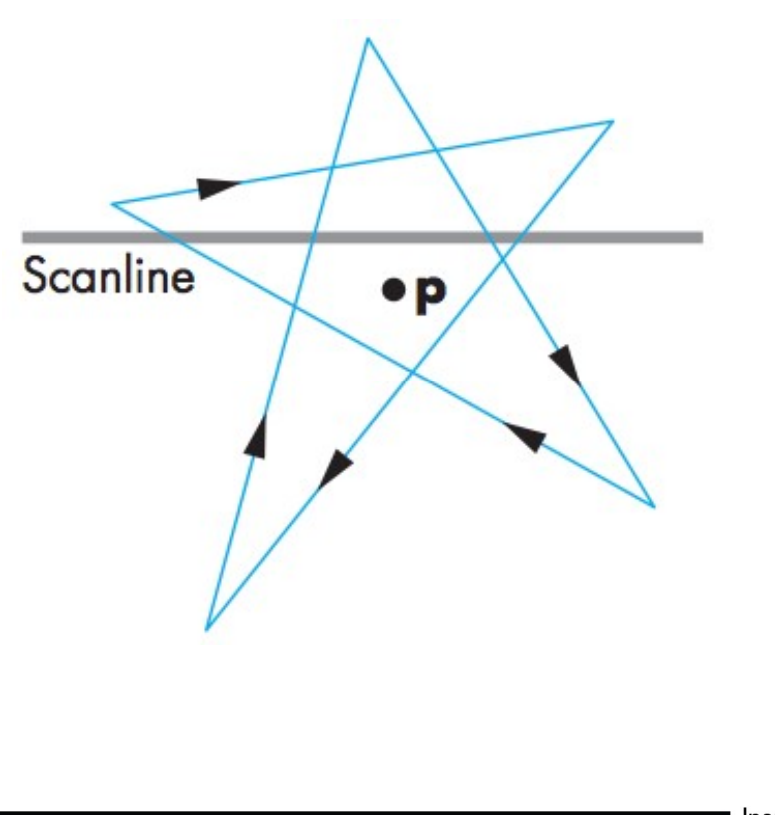

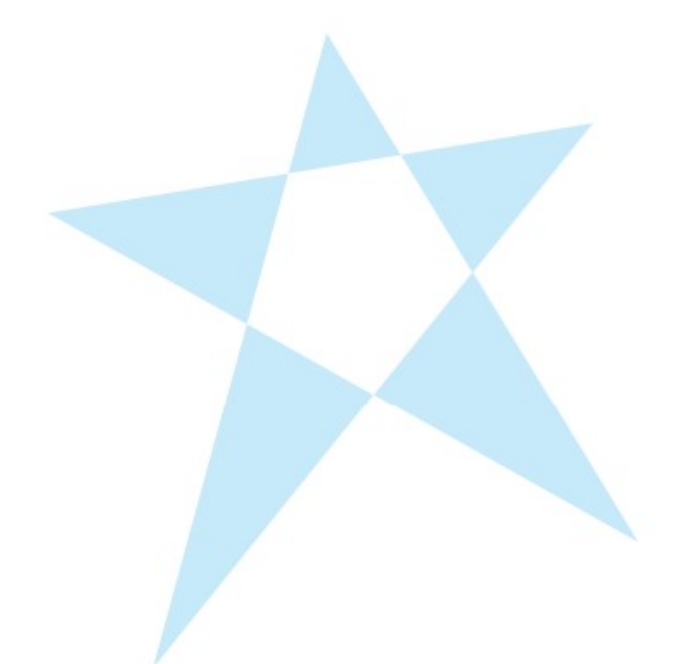

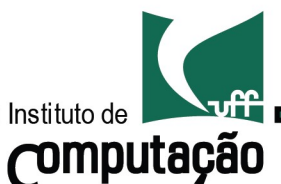

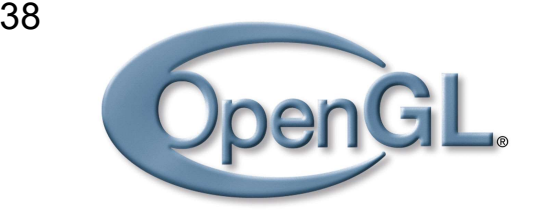

# Rasterização Polígonos **OpenGL**<br>Teste winding number.<br>Se o ponto tiver winding number igual a zero, então é exterior.

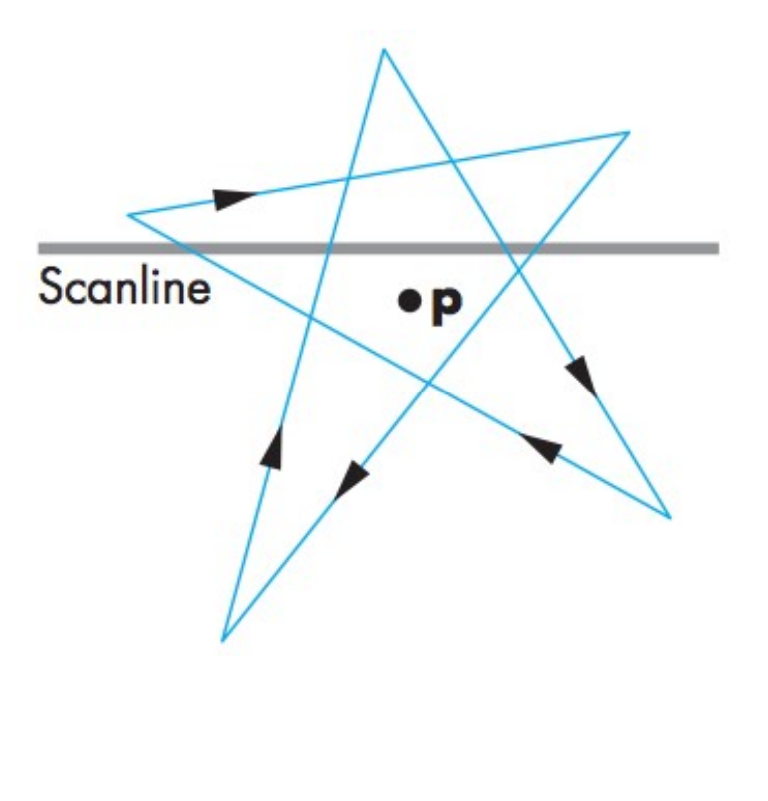

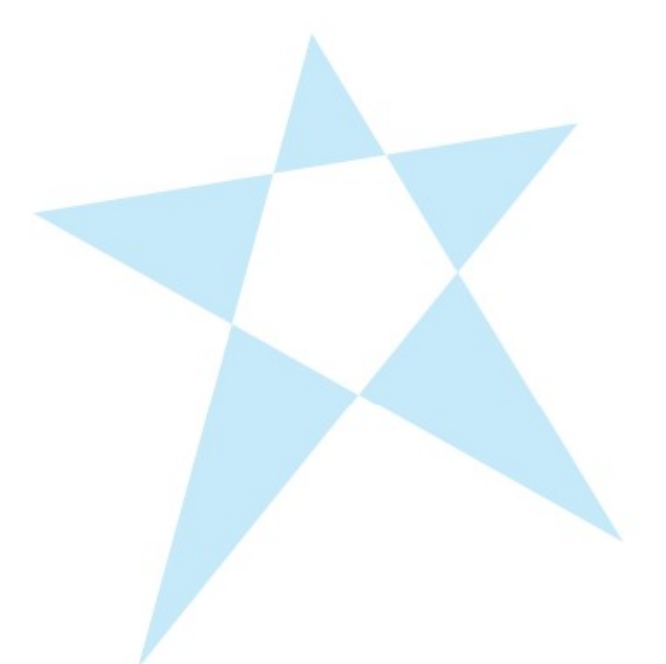

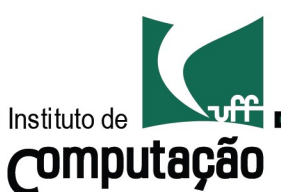

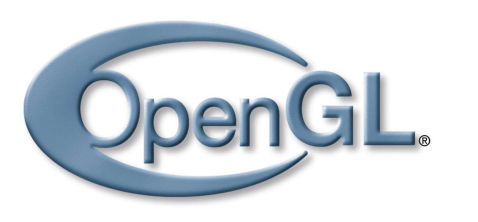

# Rasterização Polígonos

#### Teste winding number.

Exercício: Calcule o winding number de p.

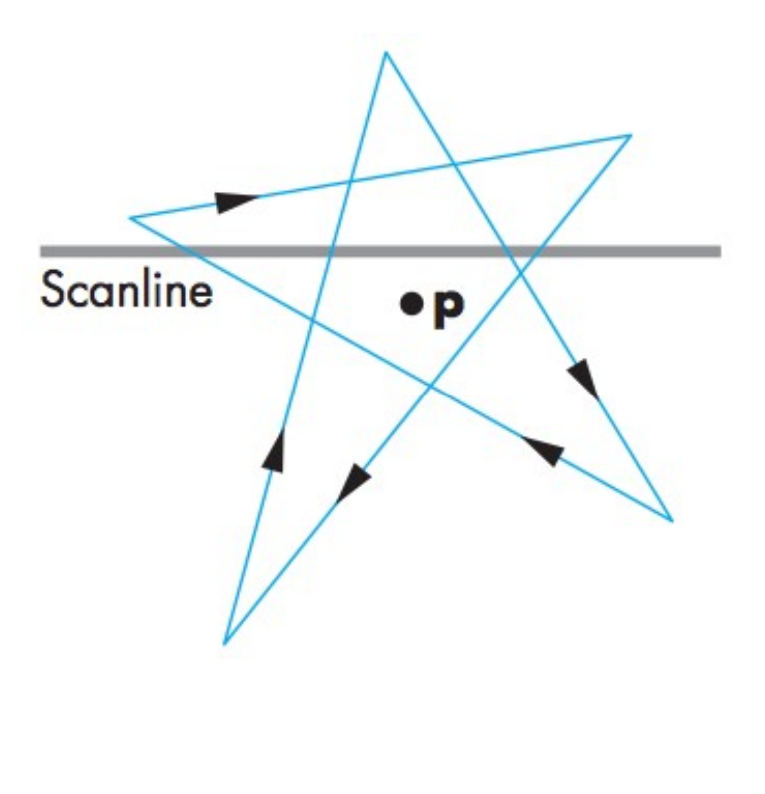

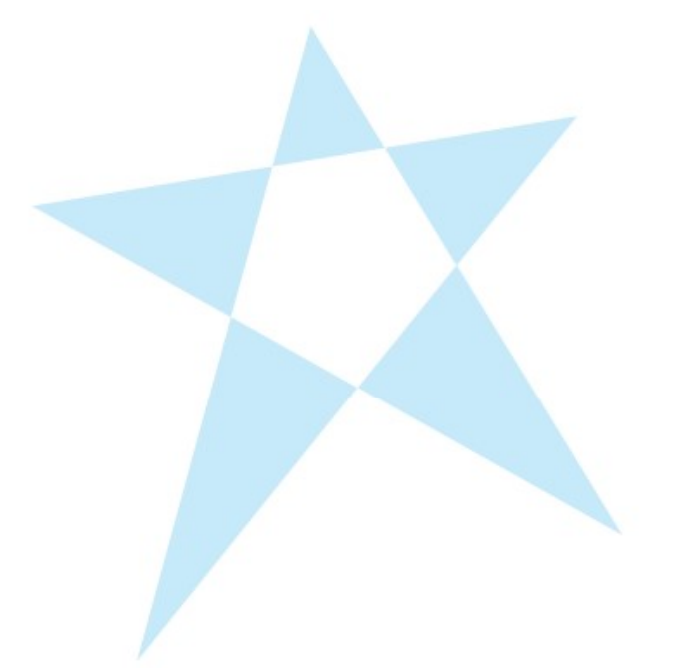

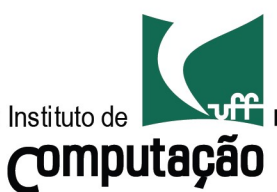

# Computação Gráfica TCC-00291

Assunto: Rasterização

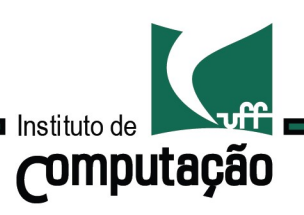